$12 - 15.09.2010$ in Nürnberg

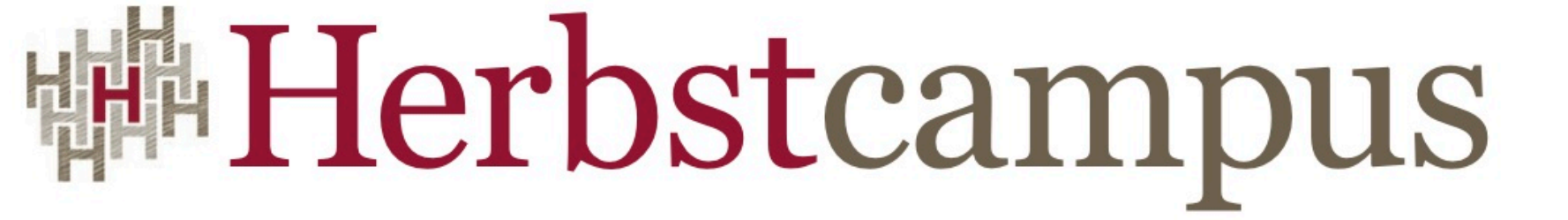

Wissenstransfer par excellence

# Sternenkollision

JSF im Portal

#### Werner Eberling / Sascha Groß MATHEMA Software GmbH

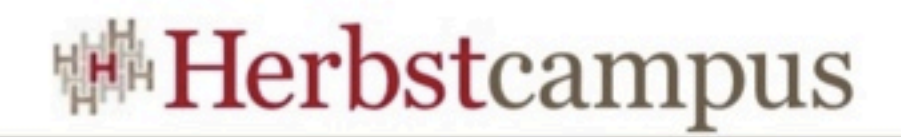

## Agenda

- Was ist ein Portal?
- Warum Portletbridges?
- Portlet Events & Resource Requests
- Parallelbetrieb

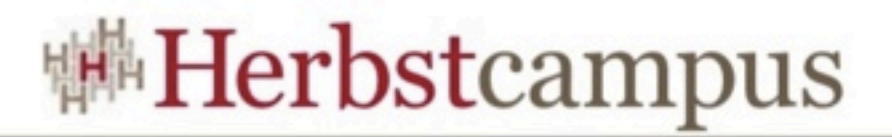

#### Die Sache mit den Webanwendungen

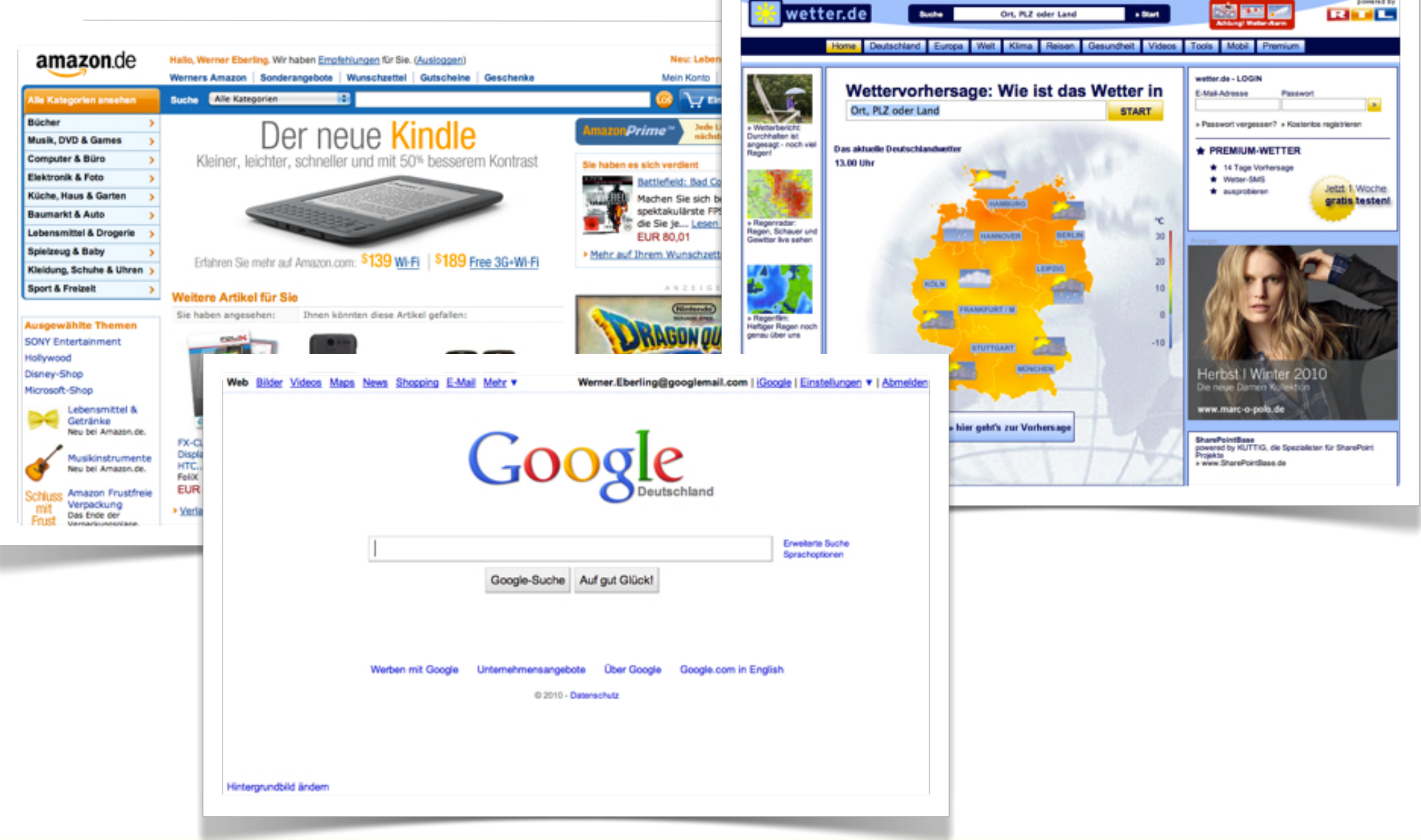

**Herbstcampus 2010** – T02 – Sternenkollision (JSF im Portal)

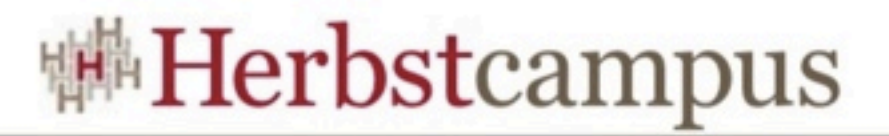

## Die Sache mit den Webanwendungen

- Sind state-of-the-art
- Kommen selten alleine
- Sollen heutzutage möglichst personalisiert sein

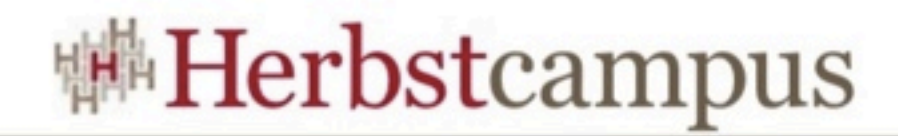

## Wohin bringt uns das ?

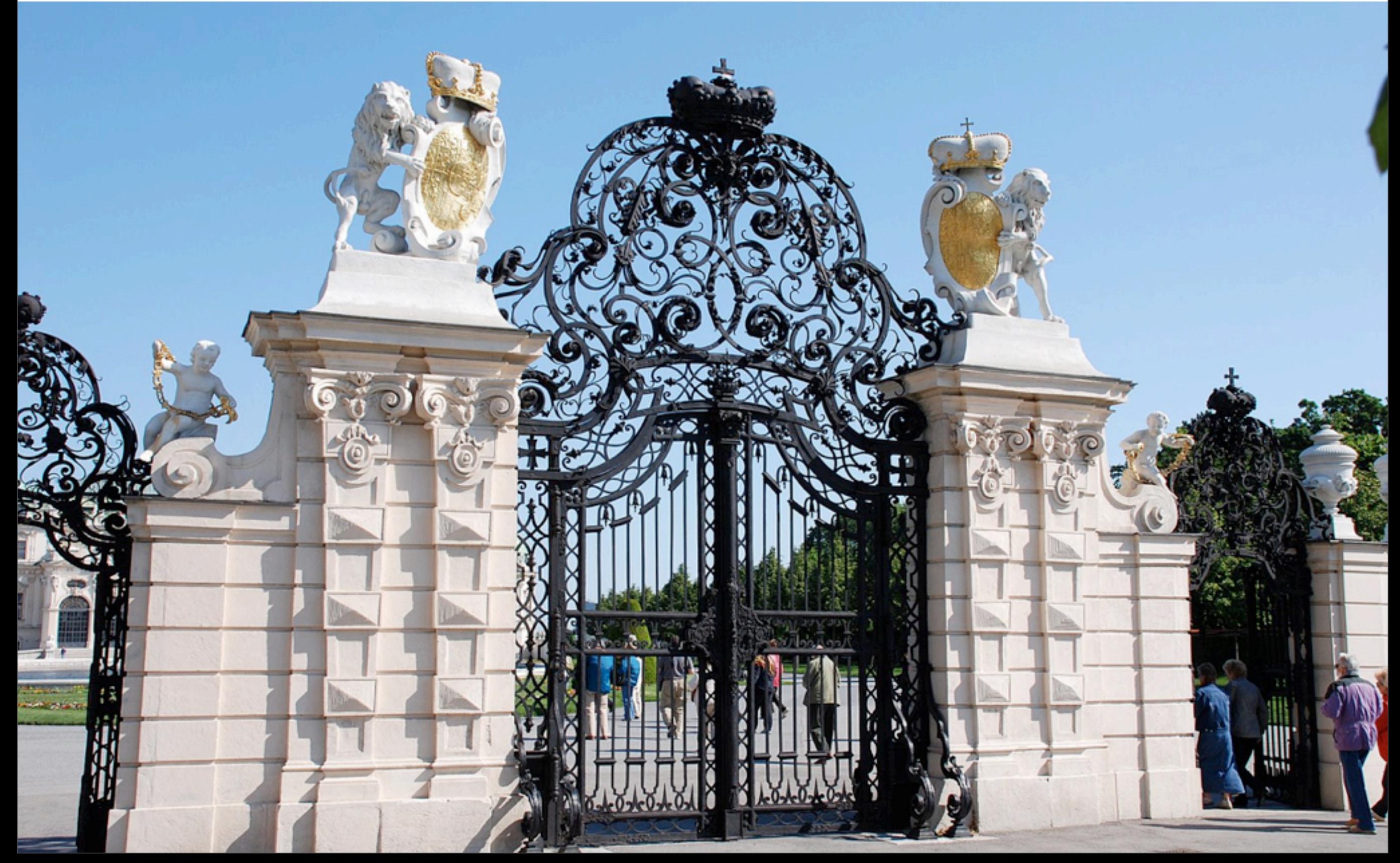

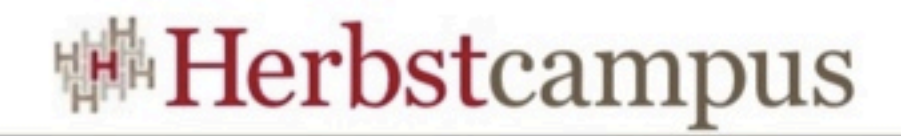

#### Wohin bringt uns das ?

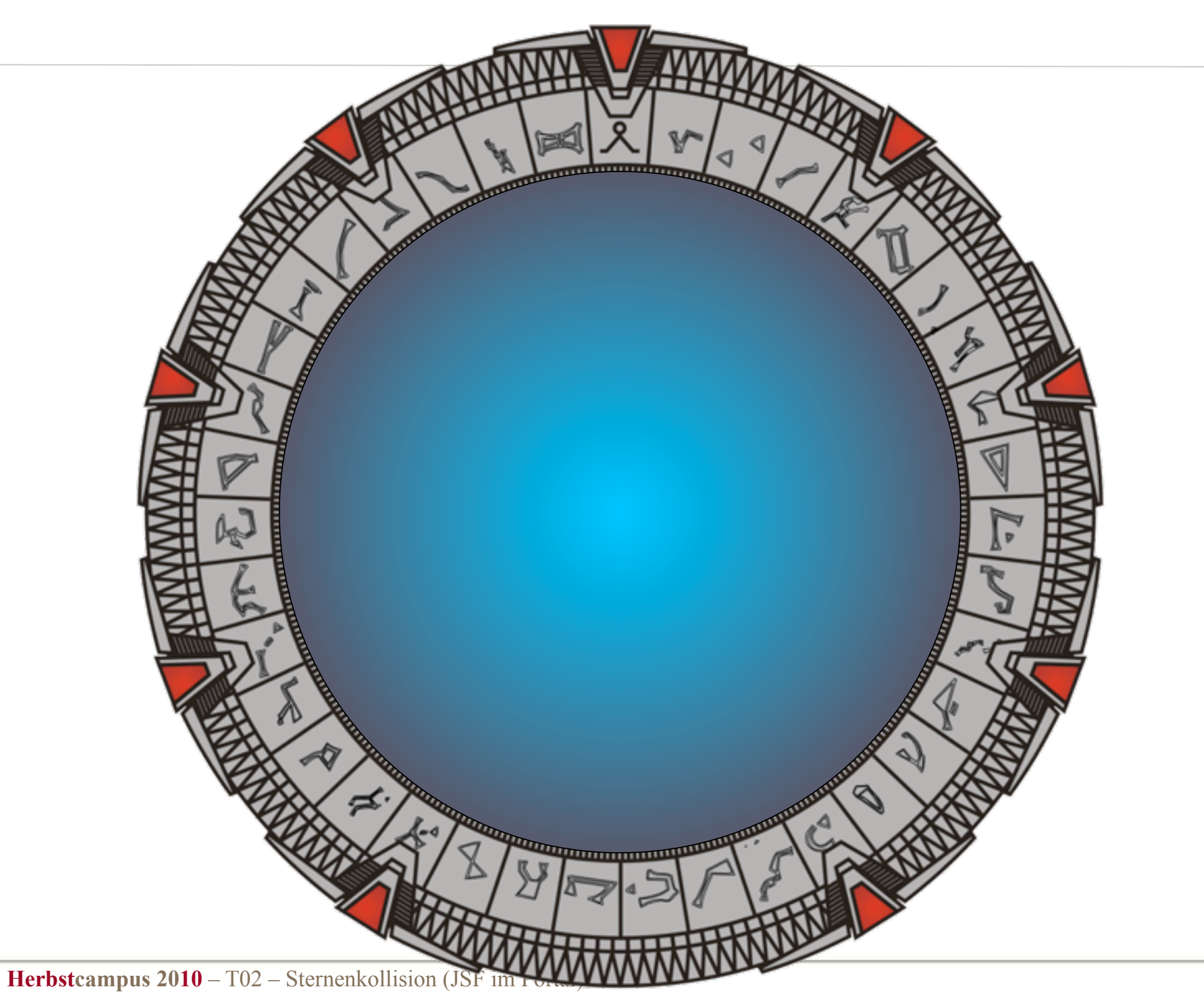

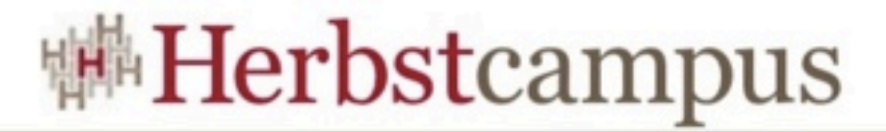

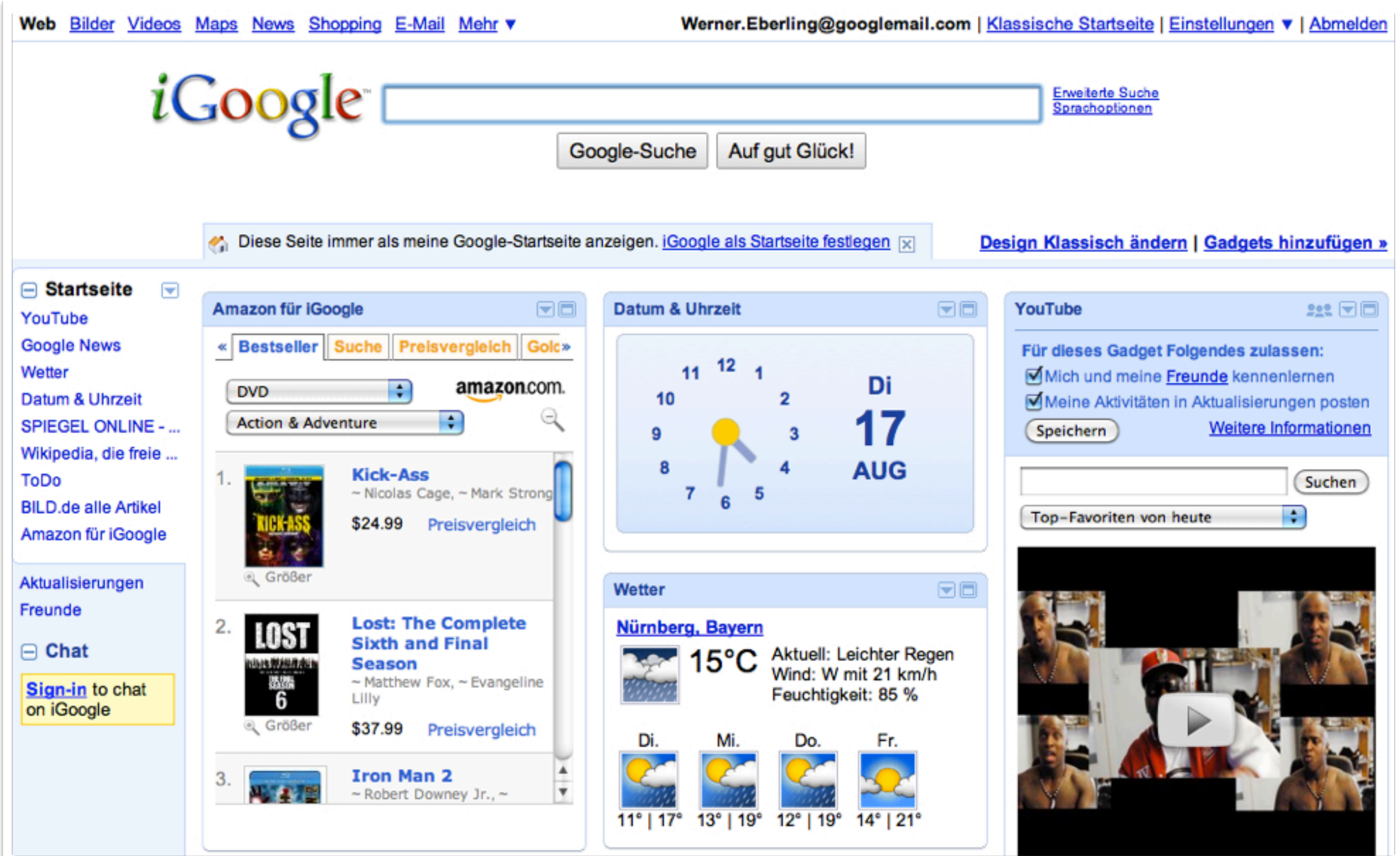

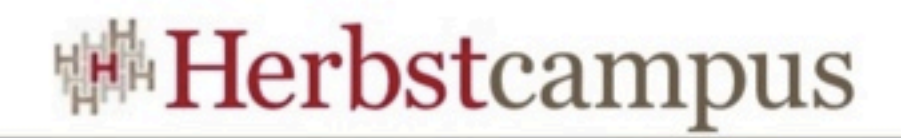

#### Was ist ein Portal?

- Webanwendung bestehend aus vielen kleinen Webanwendungen
- Ermöglicht Personalisierung
- Bietet Mehrwertdienste
	- SingleSignOn
	- Content-Management

• ...

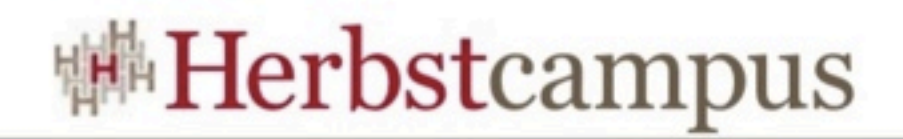

#### Was ist ein Portlet?

- Eine Webanwendung die als Teil eines Portals läuft
- Erzeugt HTML
- Interagiert mit dem Benutzer
- Vergleichbar mit einem JavaServlet
- Benötigt einen Portlet-Container bzw. Portal-Server

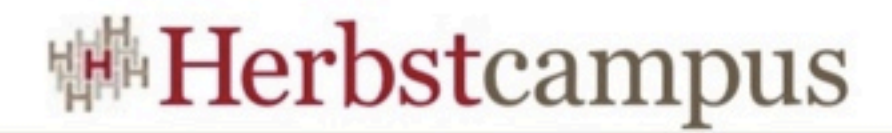

#### Eine Auswahl von Portal-Servern

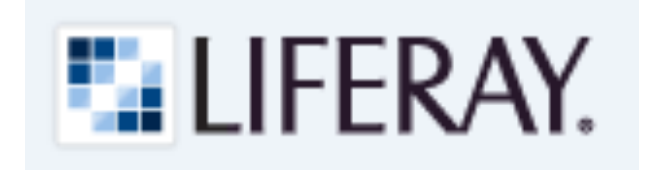

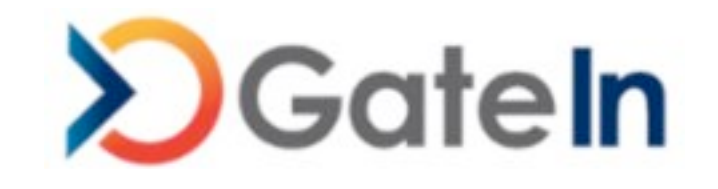

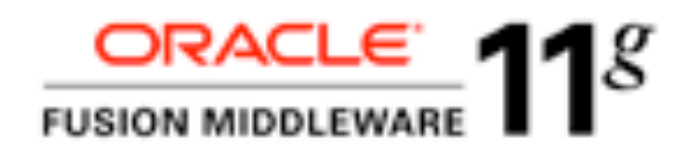

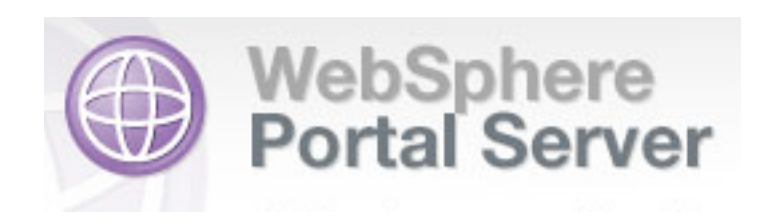

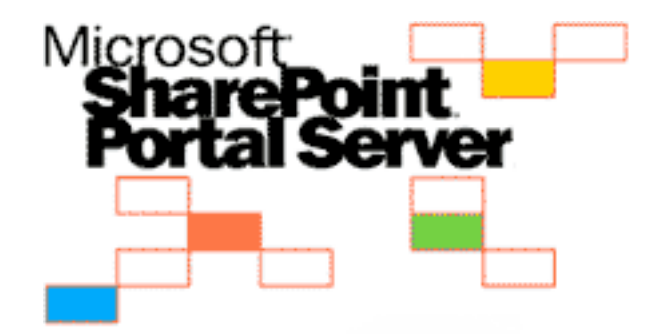

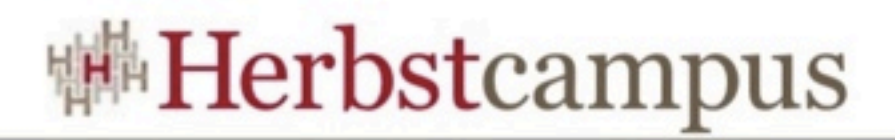

#### Portal-Server und Portlet

- Portal-Server
	- Eigenständige Webanwendung
	- Definiert u.a. Layout und Abfolge der einzelnen Webseiten
	- Realisiert Sicherheitskonzepte
	- Ermöglicht Content-Verwaltung
- Portlet
	- Spezifische Anwendung innerhalb des Portals
	- Realisiert ein klar definierte Fachlichkeit
	- Teil einer (oder mehrerer) Webseite(n) eines Portal-Servers

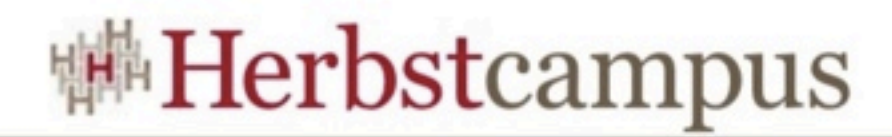

#### Aktion oder Darstellung ?

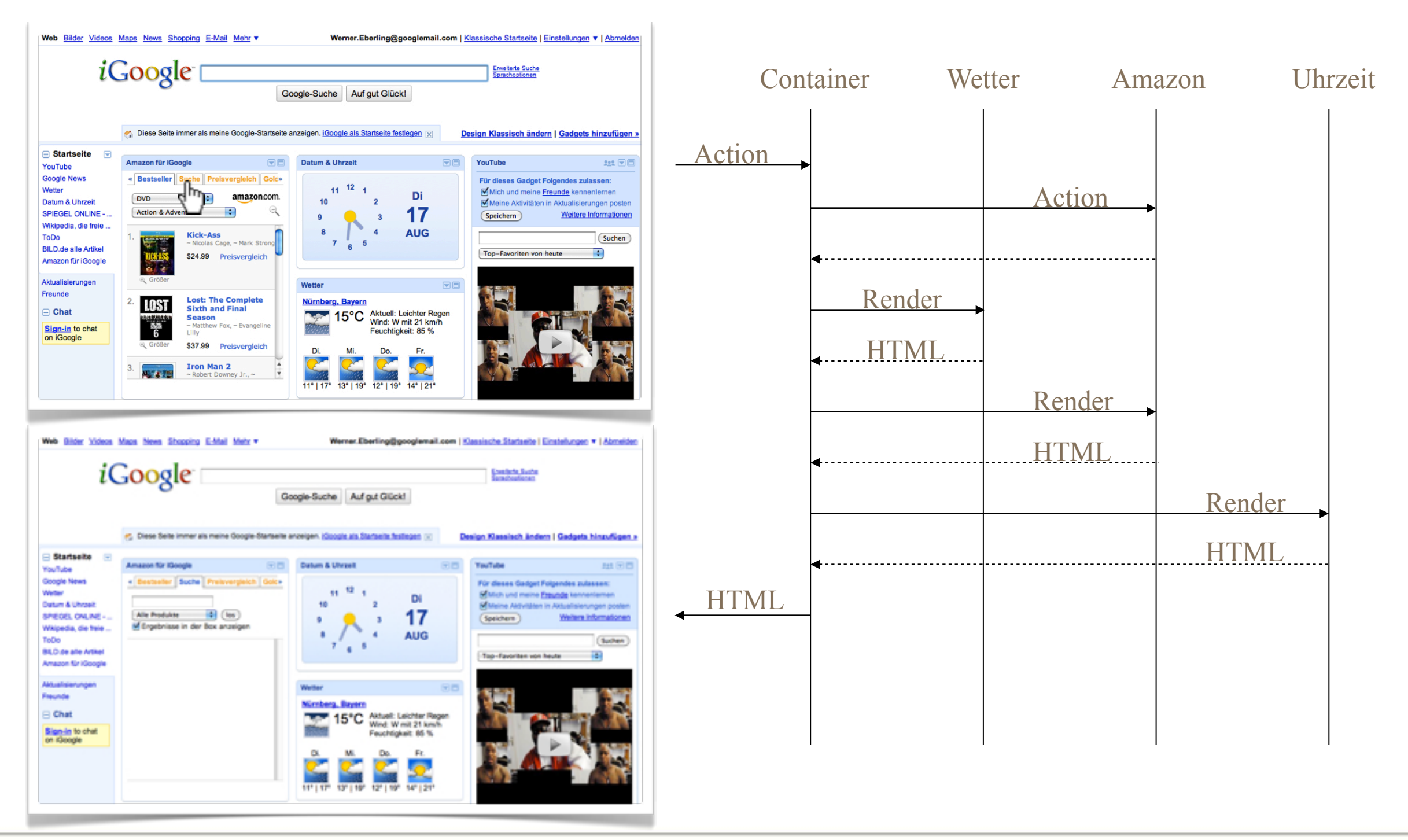

**Herbstcampus 2010** – T02 – Sternenkollision (JSF im Portal)

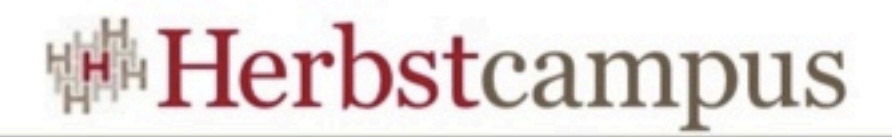

#### Ansichtssache - Portletmodes

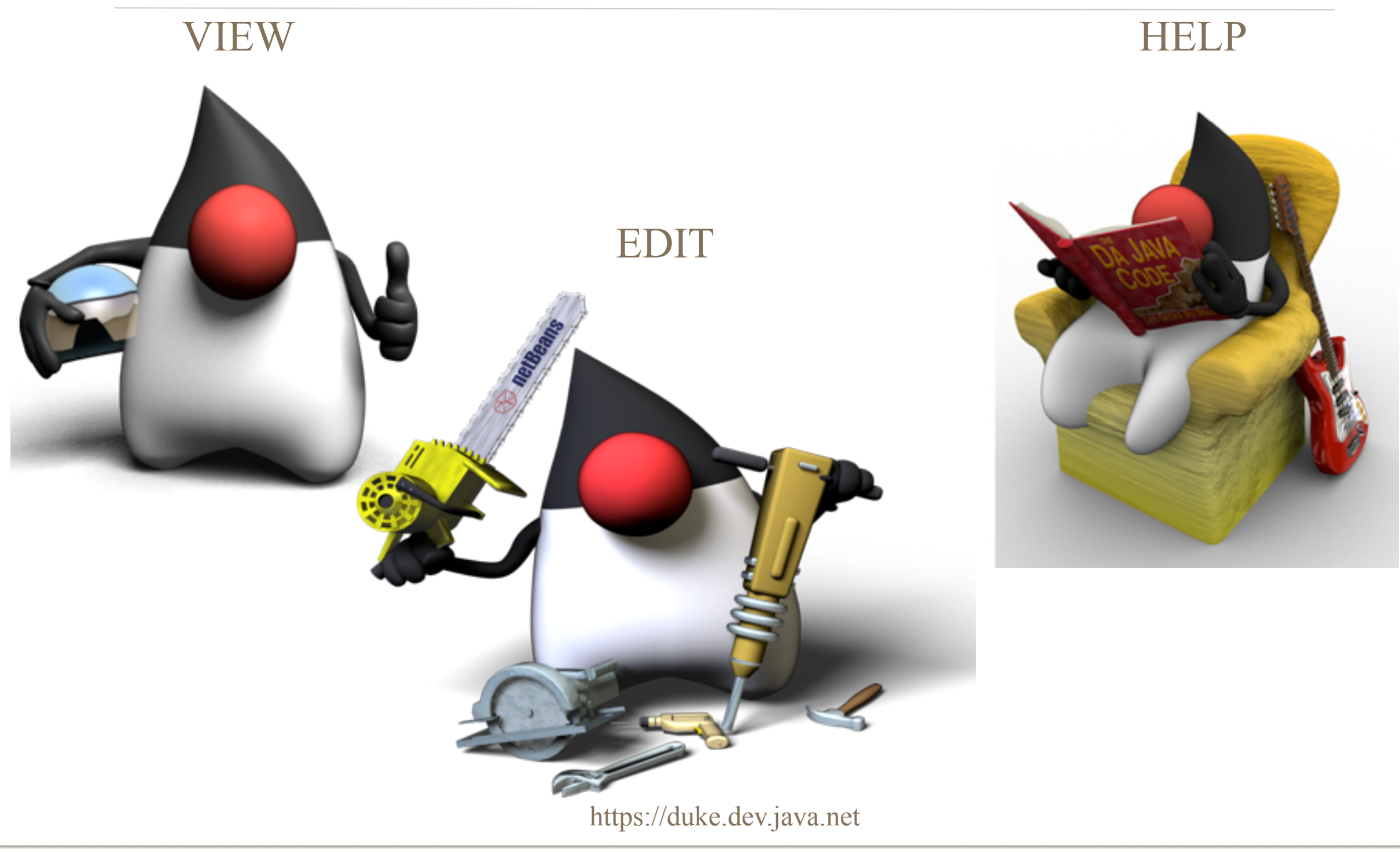

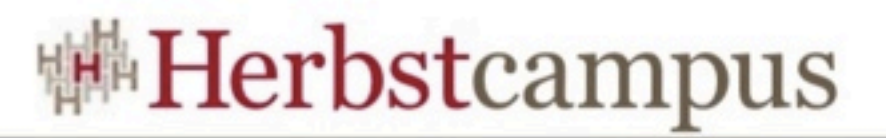

## Wie sieht's technisch aus (1/3)?

• Implementierung eines HelloWorld-Portlets

```
import javax.portlet.*;
import java.io.IOException;
public class GreetingPortlet extends GenericPortlet {
     @Override
     protected void doView(RenderRequest request, RenderResponse response)
             throws PortletException, IOException {
         request.setAttribute("name", request.getPortletSession().getAttribute("name"));
         getPortletContext().getRequestDispatcher("/hello.jsp").forward(request, response);
     }
     @Override
     public void processAction(ActionRequest request, ActionResponse response)
             throws PortletException, IOException {
         request.getPortletSession().setAttribute("name", request.getParameter("name"));
     }
}
```
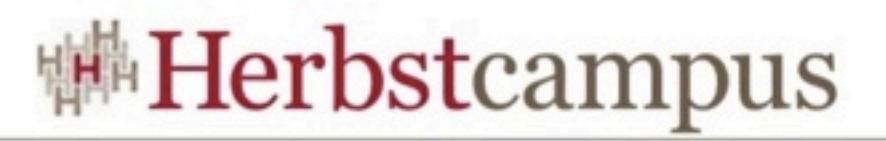

## Wie sieht's technisch aus (2/3)?

• Auch im Portal gibt es JSPs für die Darstellung

```
<%@ taglib prefix="c" uri="http://java.sun.com/jsp/jstl/core" %>
<%@ taglib prefix="p" uri="http://java.sun.com/portlet_2_0" %>
<div>
    <div style='padding: 5px;'>
         	 	 <h2>Hallo Portlet-Welt!</h2>
         <p>Hier gibt's kostenlose Gr&uuml; sse aus dem Portal:</p>
         <br><p>			 <p:actionURL var="action"/>
             			 <form method='POST' action='${action}'>
                  Wie heisst Du?   
                  				 <input type='text' name='name'>   
                  <input type='submit' value='Gr&uuml; sse bitte!'>
             			 </form>
         \langle/D></div>
    <c:if test="${not empty name}">
         	 	 <div style='padding: 5px;'>
              -p				 <h4><c:out value="Hallo ${name}, willkommen im Portal !" /></h4>
             \langle/p>
         \langlediv>
    \langlec:if>
</div>
```
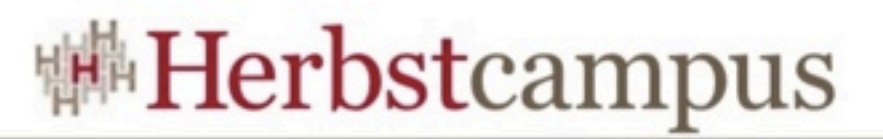

### Wie sieht's technisch aus (3/3)?

• Der obligatorische Deskriptor (portlet.xml)

```
<?xml version="1.0" encoding="UTF-8"?>
<portlet-app xmlns="http://java.sun.com/xml/ns/portlet/portlet-app_2_0.xsd"
    xmlns:xsi="http://www.w3.org/2001/XMLSchema-instance"
    xsi:schemaLocation="http://java.sun.com/xml/ns/portlet/portlet-app_2_0.xsd/etc/opt/
SUNWportal/dtd/portlet.xsd" version="2.0">
    <portlet>
         	 	 <portlet-name>jsf.portlet-greetingPortlet</portlet-name>
         	 	 <portlet-class>de.mathema.jsf.portlet.example.portlet.GreetingPortlet
         	 	 </portlet-class>
         	 	 <supports>
             			 <mime-type>text/html</mime-type>
             			 <portlet-mode>VIEW</portlet-mode>
         	 	 </supports>
         	 	 <portlet-info>
             			 <title>herbstcampus.greeting.portlet</title>
         	 	 </portlet-info>
    </portlet>
</portlet-app>
```
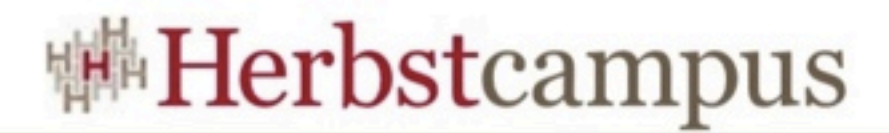

#### Und so sieht's im Portal aus

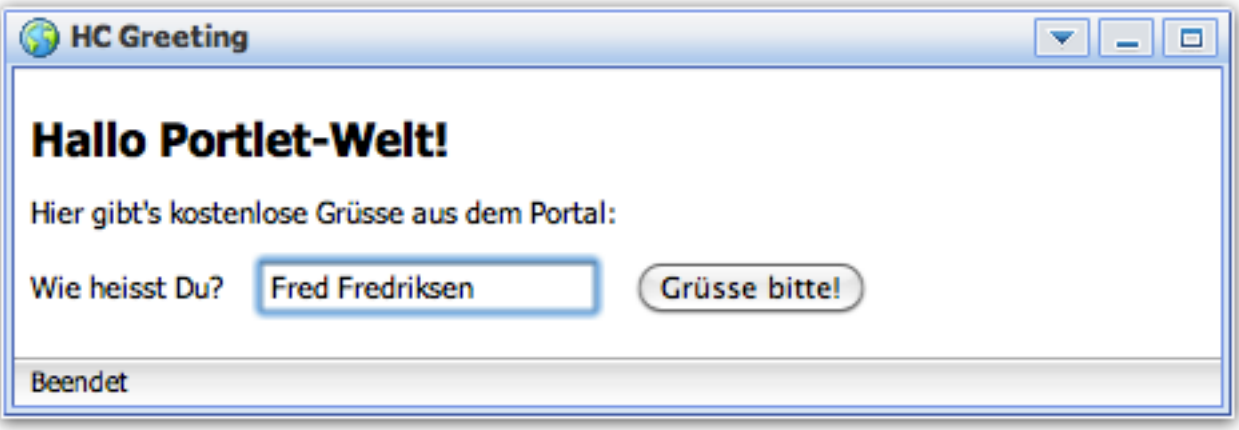

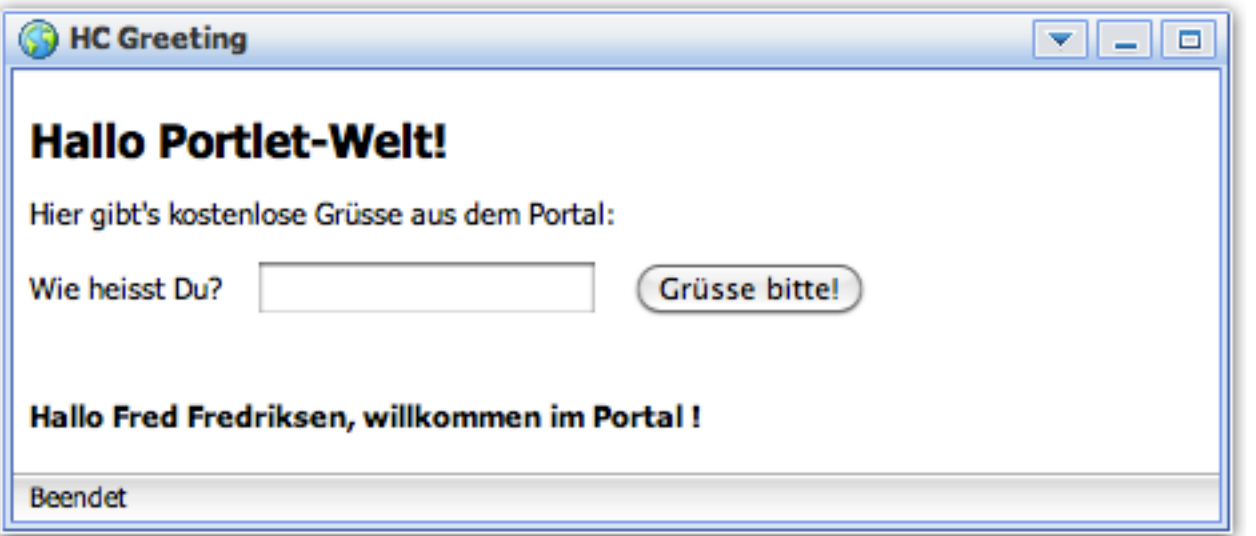

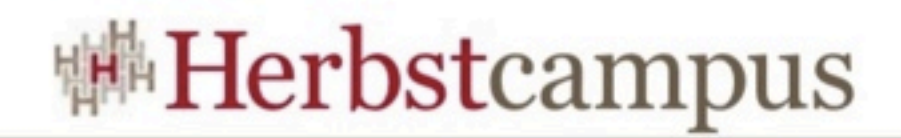

### So einfach geht's

- Schneller Einstieg
- MVC-Pattern, wie schon bei JavaServlets möglich
- ABER: Ein komfortableres Framework wäre wünschenswert

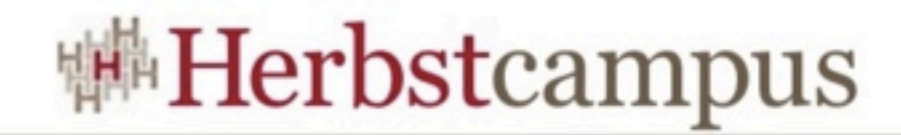

#### Warum Portletbridges?

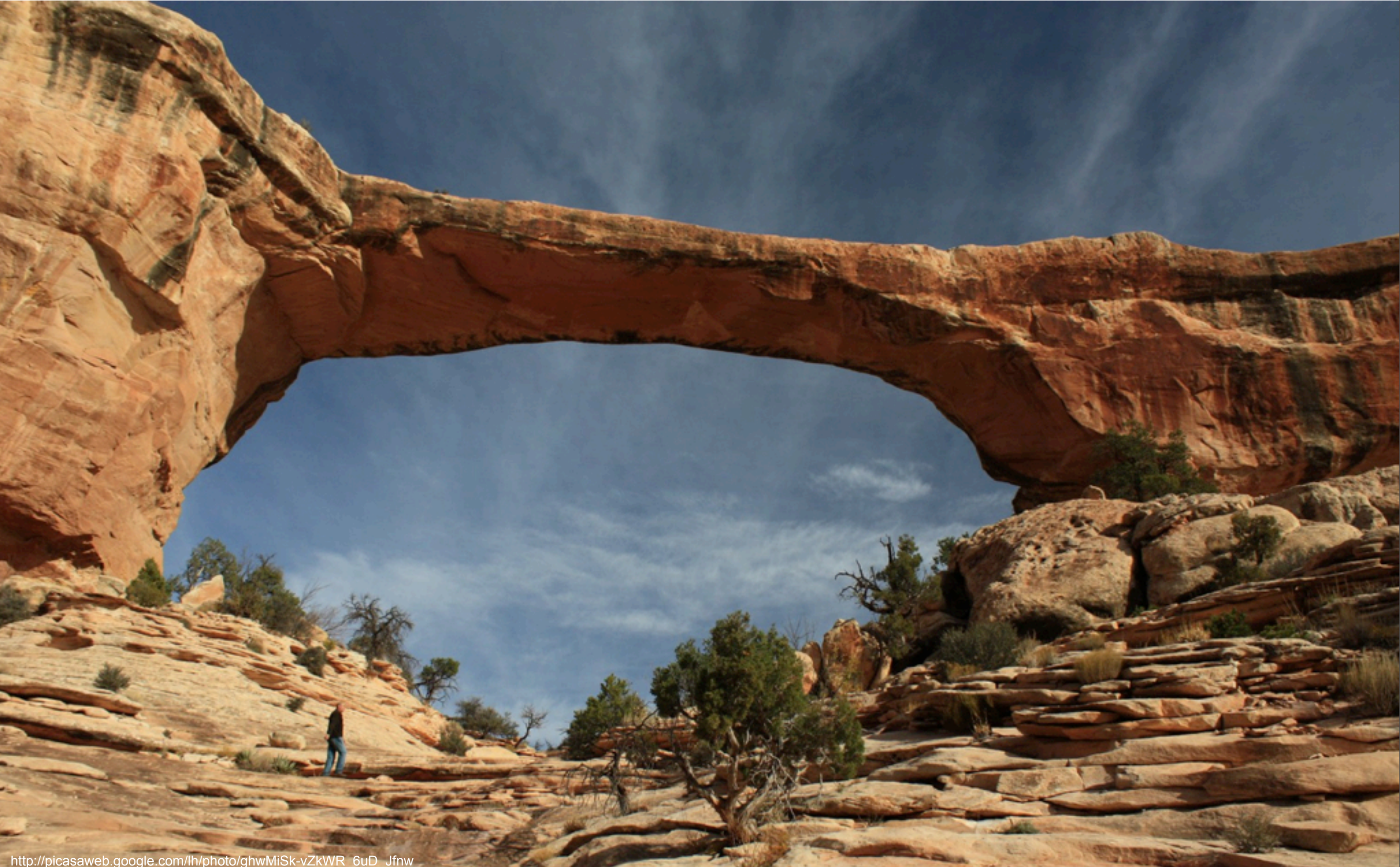

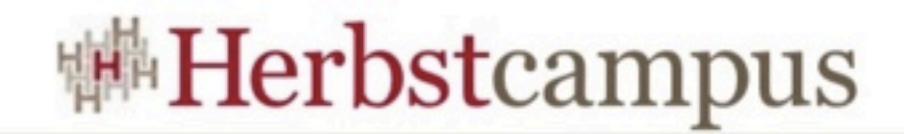

#### Der JSF Lifecycle

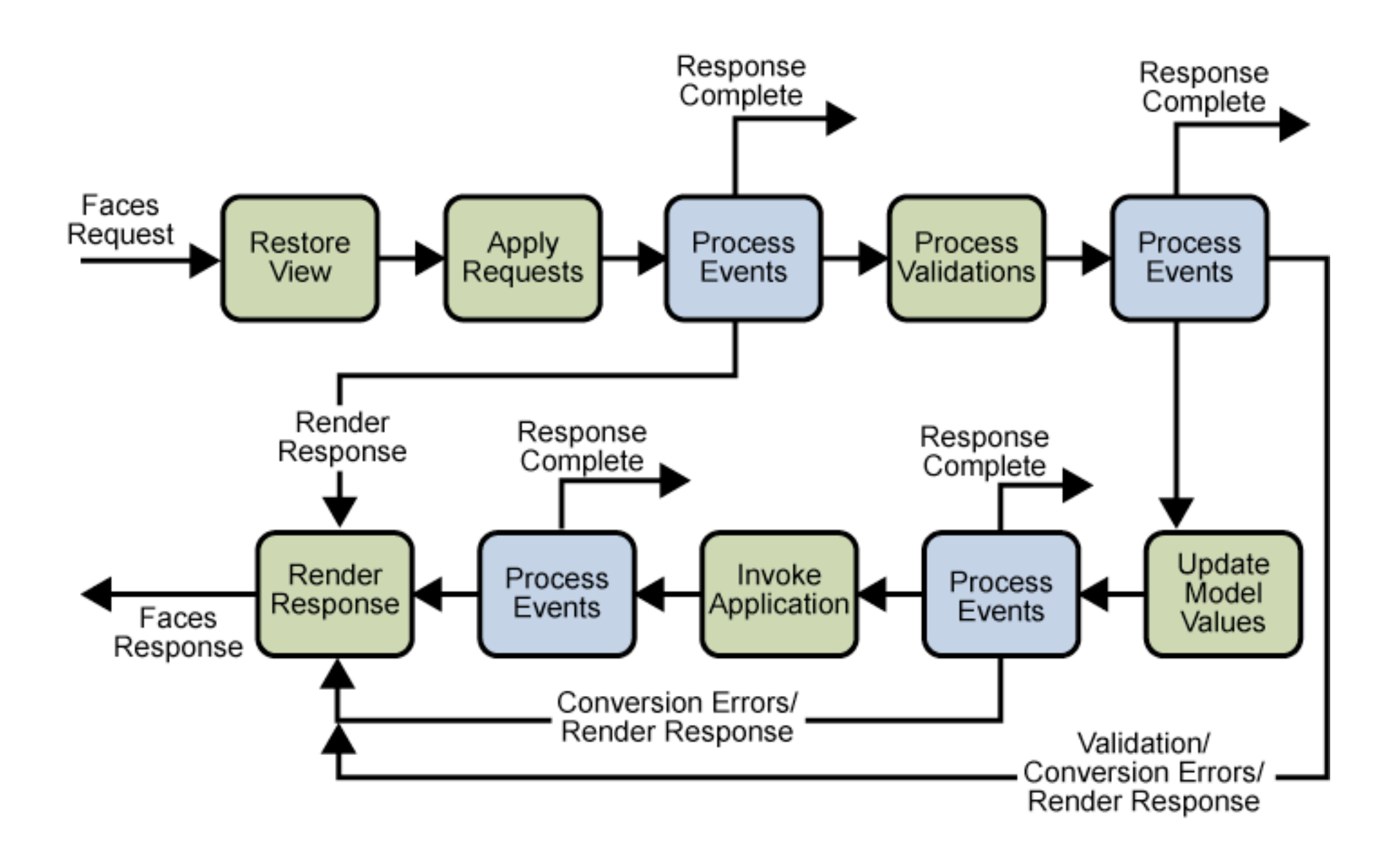

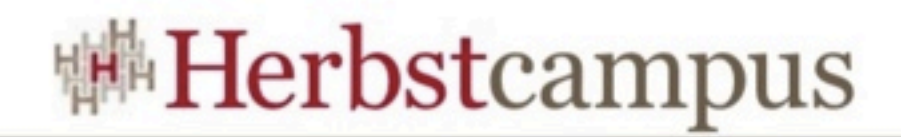

#### JSF vs. Portlets

- Portlets unterscheiden zwischen
	- Abarbeitung einer Aktion
	- Darstellung
- JSF verbindet Aktionsverarbeitung und Darstellung

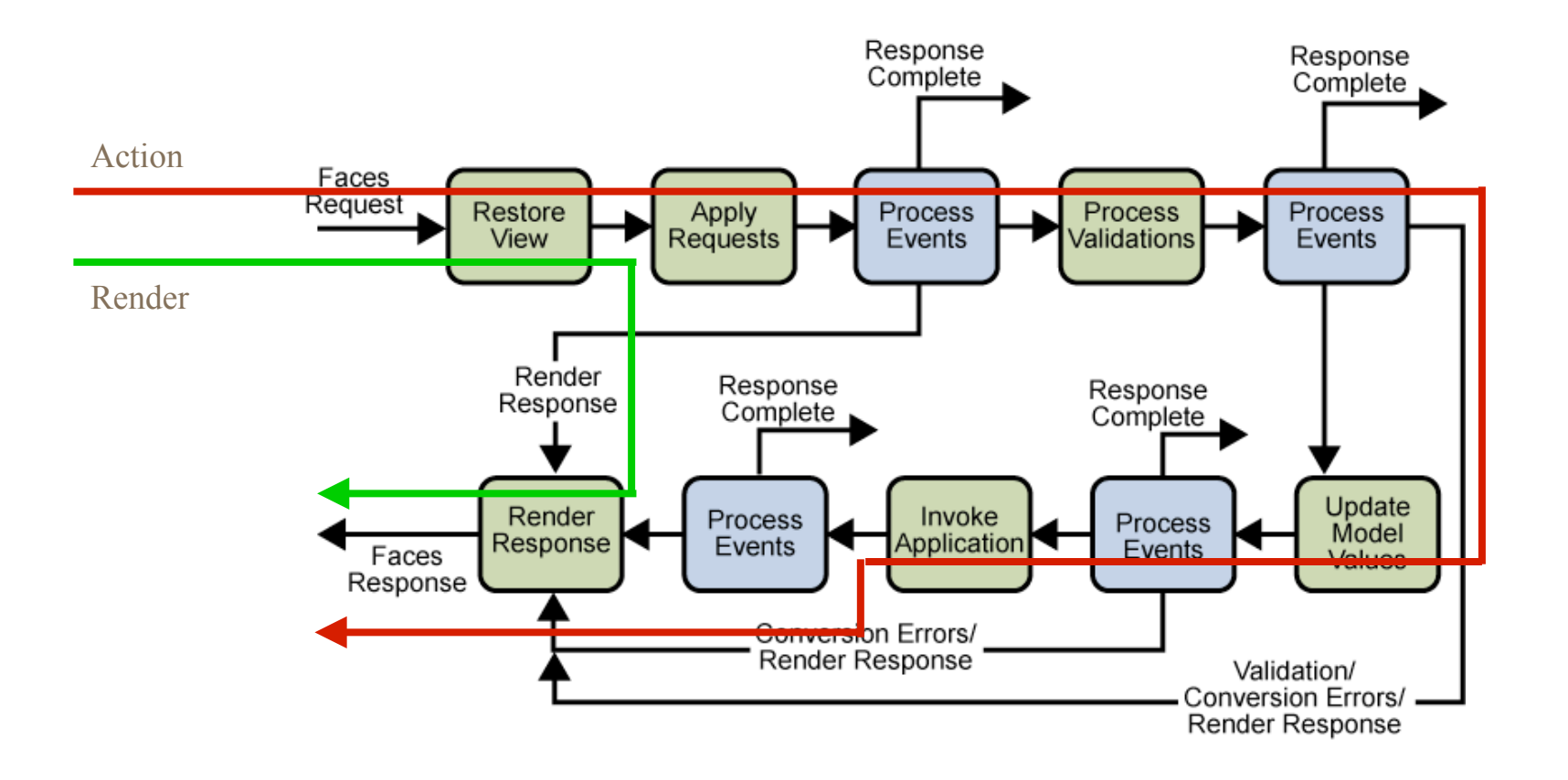

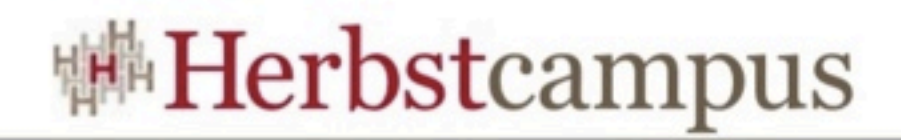

#### Portletbridges

- Bilden JSF-Lifecycle auf Portlet-Phasen ab
- Sind inzwischen standardisiert
	- JSR-301 (JSF 1.2 und Portlet 1.0)
	- JSR-329 (JSF 1.2 und Portlet 2.0)
- Für JSF 2.0 z.Zt. noch keine Bridge verfügbar
	- Aber auf Basis von JSR-329 Bridges realisierbar

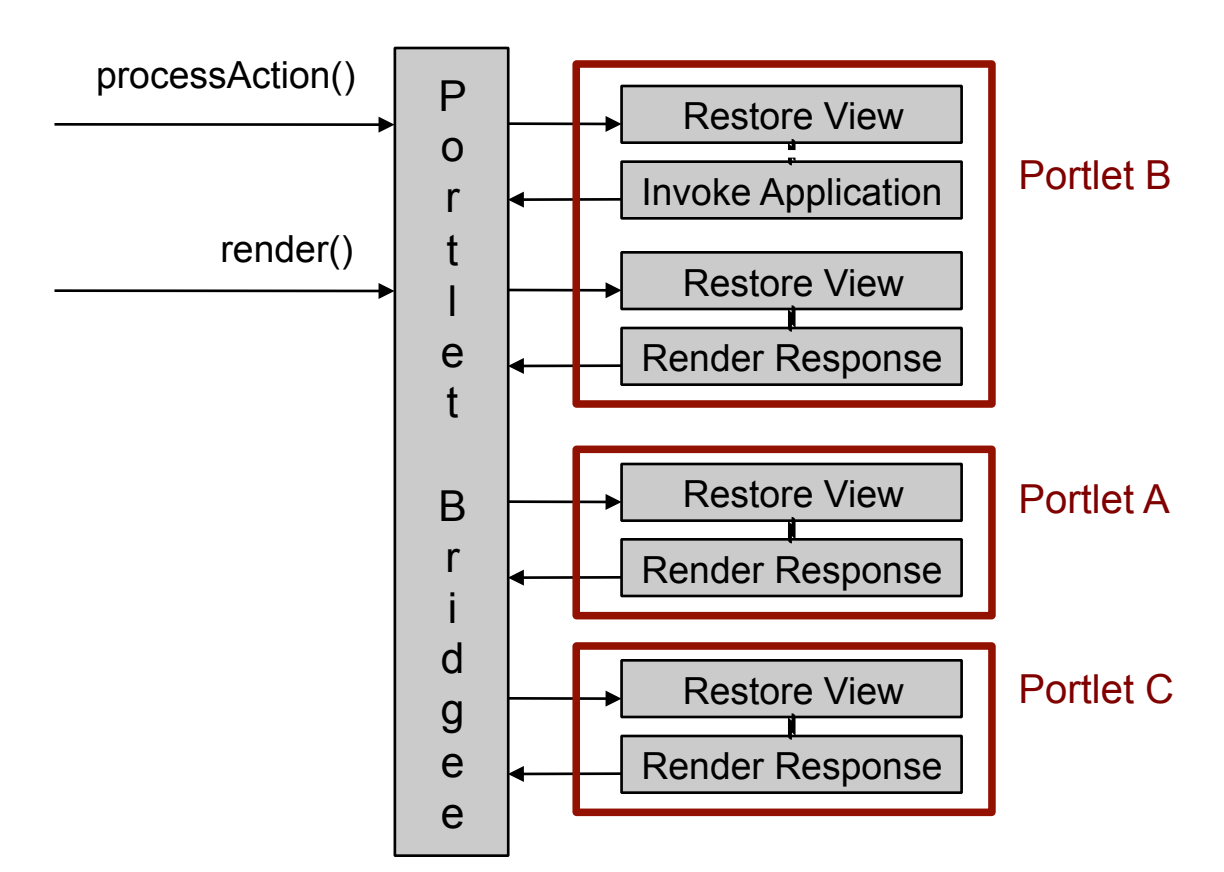

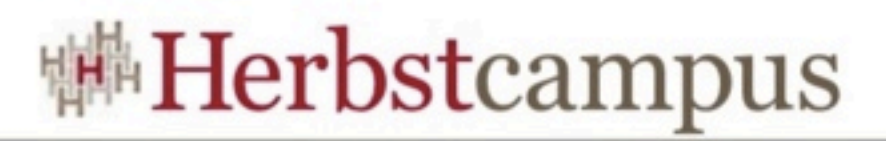

## JSF-Anwendungen im Portal

- Entwicklung einer "reinen" JSF-Anwendung (KEIN Portlet!)
- Keine Portlet-Abhängigkeiten im Code
- Anderungen im Lifecycle sind transparent
- Spez. View-Handler für Portlet-Requests
- · "Saubere" JSF-Implementierung notwendig

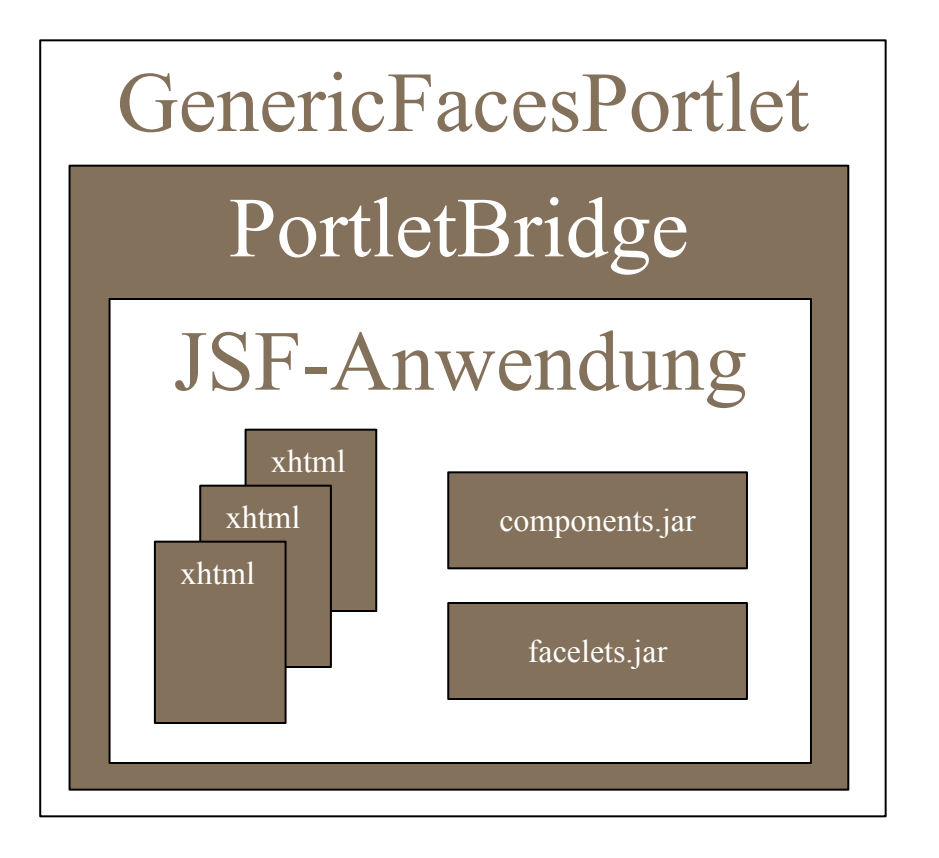

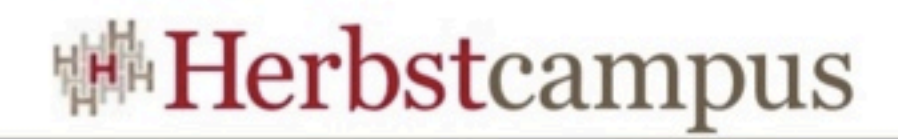

#### Sauber bleiben!

- Kein direkter Zugriff auf den Request
- Keine HTML, HEAD, BODY-Tags
- Vorsicht mit Redirects

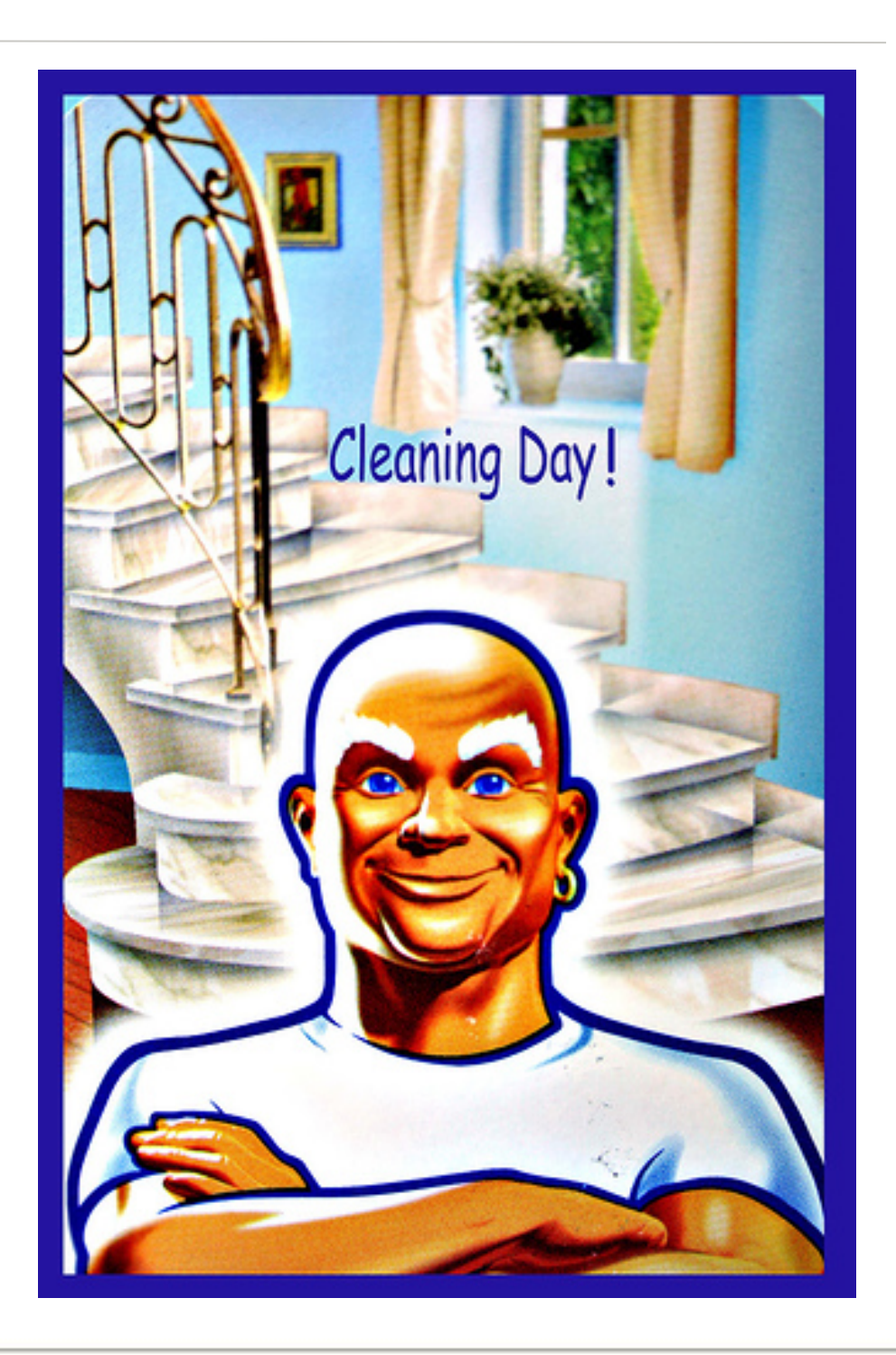

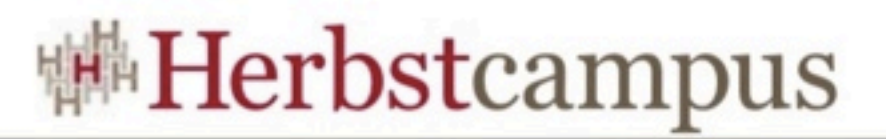

### Wie sieht's technisch aus (1/4)?

#### • Die JSF-Seite

```
<?xml version="1.0" encoding="UTF-8"?>
<!DOCTYPE html PUBLIC "-//W3C//DTD XHTML 1.0 Transitional//EN" "http://www.w3.org/TR/
xhtml1/DTD/xhtml1-transitional.dtd">
<div xmlns="http://www.w3.org/1999/xhtml"
    xmlns:h="http://java.sun.com/jsf/html">
    <h:panelGroup layout="block" style='padding: 5px;'>
         	 	 <h2>Hallo JSF-Welt!</h2>
         <p>Hier gibt's kostenlose Gr&uuml; sse aus dem Portal:</p>
         <p>
             			 <h:form>
                 Wie heisst Du?   
                 				 <h:inputText value="#{hello.name}" />   
                 <h:commandButton value="Gr&uuml;sse bitte!" action="#{hello.greet}" />
             			 </h:form>
         \langle/p>
    </h:panelGroup>
    <h:panelGroup layout="block" style='padding: 5px;' rendered="#{not empty hello.name}">
         -p			 <h4><h:outputText value="Hallo #{hello.name}, willkommen im Portal !" /></h4>
        \langle/p>
    </h:panelGroup>
</div>
```
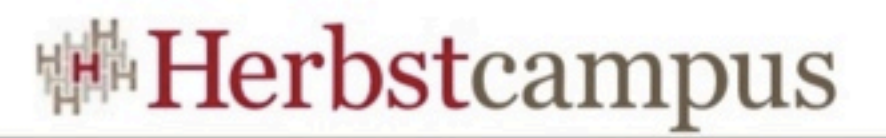

## Wie sieht's technisch aus (2/4)?

#### • Controller und Modell in Form einer Managed Bean

```
@javax.faces.bean.SessionScoped
@javax.faces.bean.ManagedBean(name="hello")
public class GreetingBean {
     private String name;
     public String getName() {
         return name;
     }
     public void setName(String name) {
         this.name = name;
     }
     public String greet(){
         return "hello";
     }
}
```
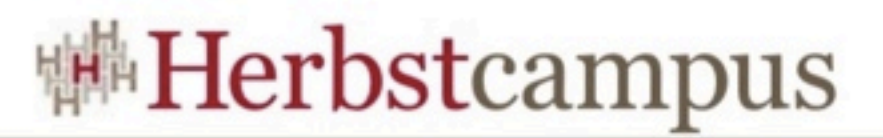

### Wie sieht's technisch aus (3/4)?

• Die obligatorischen Deskriptoren

<faces-config version="2.0" xmlns=["http://java.sun.com/xml/ns/javaee"](http://java.sun.com/xml/ns/javaee) xmlns:xsi=["http://www.w3.org/2001/XMLSchema-instance"](http://www.w3.org/2001/XMLSchema-instance) xsi:schemaLocation=["http://java.sun.com/xml/ns/javaee](http://java.sun.com/xml/ns/javaee) [http://java.sun.com/xml/ns/javaee/web-facesconfig\\_2\\_0.xsd"](http://java.sun.com/xml/ns/javaee/web-facesconfig_2_0.xsd)> <application> <view-handler>org.jboss.portletbridge.application.PortletViewHandler</view-handler> <state-manager>org.jboss.portletbridge.application.PortletStateManager</state-manager> </application> </faces-config>

```
<?xml version="1.0" encoding="UTF-8"?>
<web-app xmlns="http://java.sun.com/xml/ns/javaee"
         xmlns:xsi="http://www.w3.org/2001/XMLSchema-instance"
    xsi:schemaLocation="http://java.sun.com/xml/ns/javaee
                         http://java.sun.com/xml/ns/javaee/web-app_3_0.xsd"
    version="3.0">[...] <!-- klassische JSF-Konfiguration-->
</web-app>
```
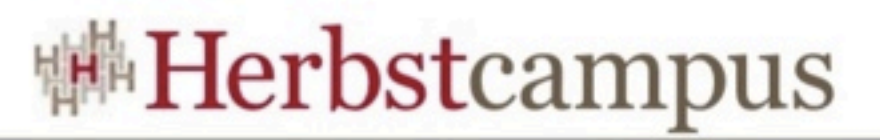

## Wie sieht's technisch aus (4/4)?

• Noch ein Deskriptor (portlet.xml)

```
<portlet-app xmlns="http://java.sun.com/xml/ns/portlet/portlet-app_2_0.xsd"
    xmlns:xsi="http://www.w3.org/2001/XMLSchema-instance"
    xsi:schemaLocation="http://java.sun.com/xml/ns/portlet/portlet-app_2_0.xsd/etc/opt/
SUNWportal/dtd/portlet.xsd" version="2.0">
    <portlet>
         	 	 <portlet-name>jsf.portlet-greetingJSF</portlet-name>
         	 	 <portlet-class>javax.portlet.faces.GenericFacesPortlet</portlet-class>
         	 	 <supports>
              			 <mime-type>text/html</mime-type>
              			 <portlet-mode>VIEW</portlet-mode>
         	 	 </supports>
         	 	 <portlet-info>
              			 <title>herbstcampus.greeting.jsf</title>
         	 	 </portlet-info>
         	 	 <init-param>
              			 <name>javax.portlet.faces.defaultViewId.view</name>
              			 <value>/hello.xhtml</value>
         	 	 </init-param>
         	 	 <init-param>
              			 <name>javax.portlet.faces.preserveActionParams</name>
              			 <value>true</value>
         	 	 </init-param>
    </portlet>
</portlet-app>
```
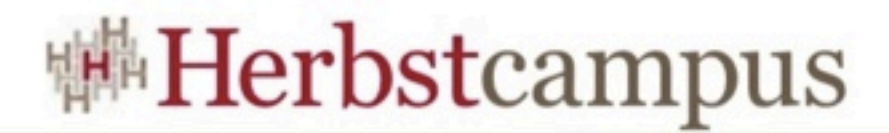

#### Und so sieht's im Portal aus

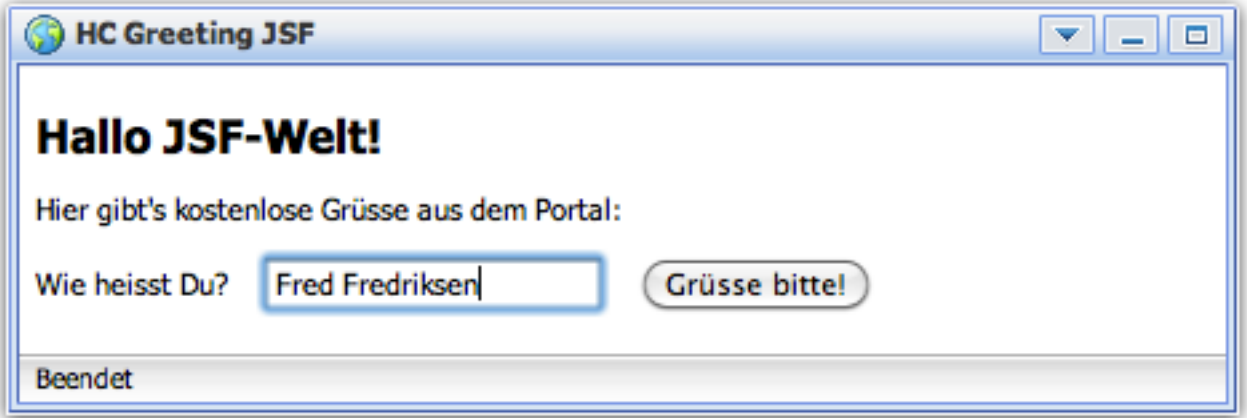

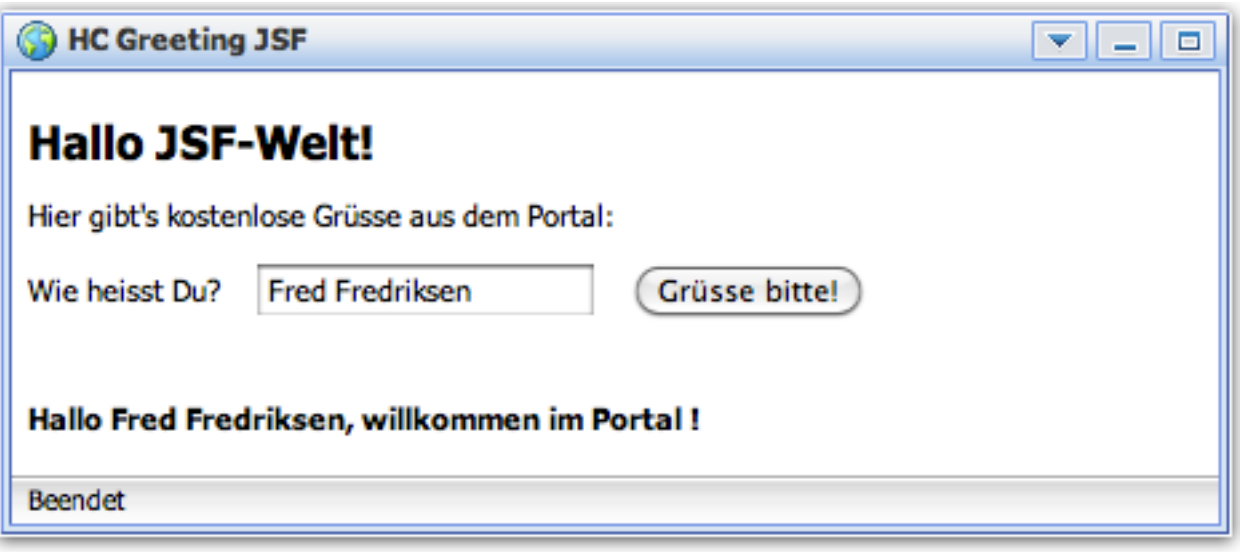

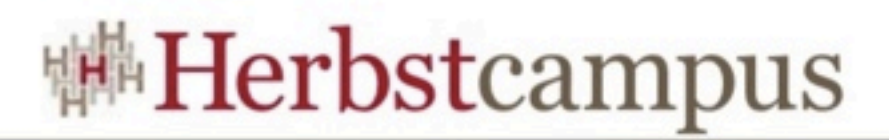

### Kommunikation ist wichtig

- Portlets sind Teile einer gemeinsamen Seite
- Kommunikation untereinander wünschenswert
- Portlet 2.0 Standard (JSR-286) bietet Abhilfe

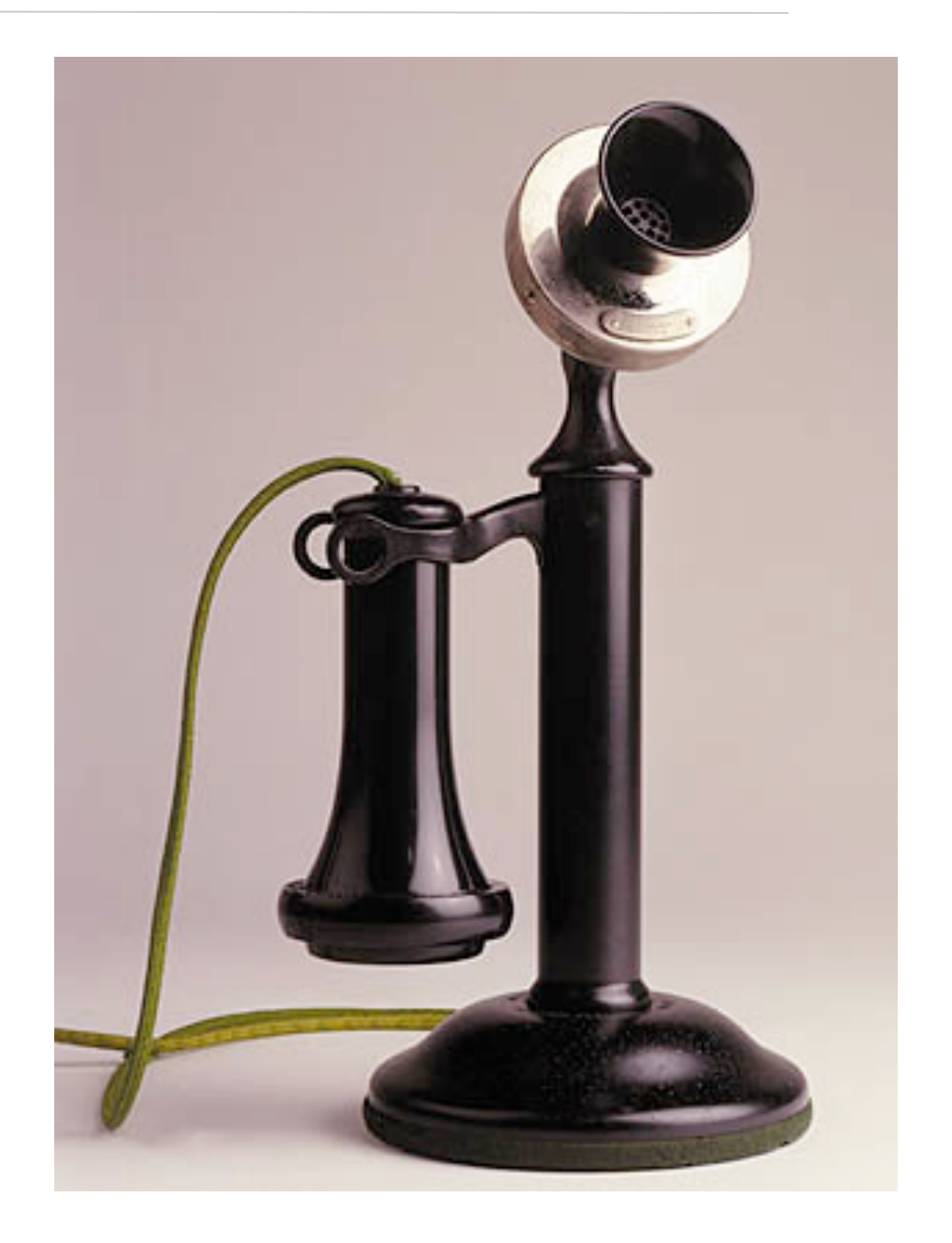

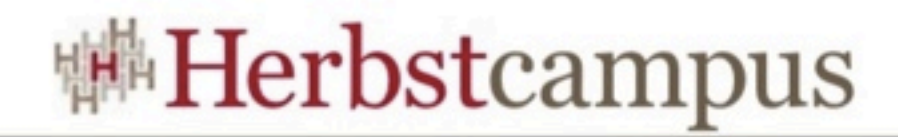

## Portlet-Events (1/2)

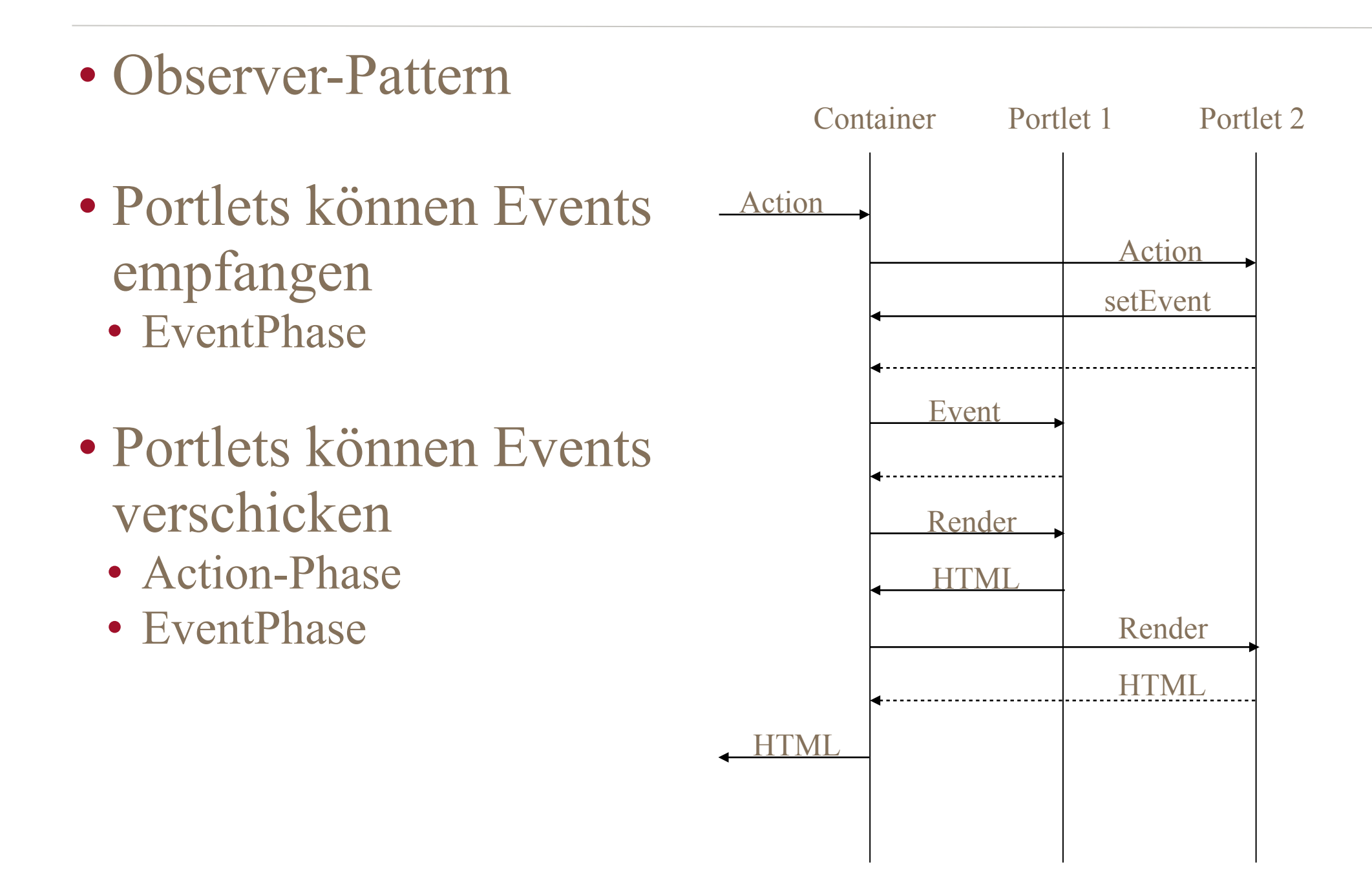

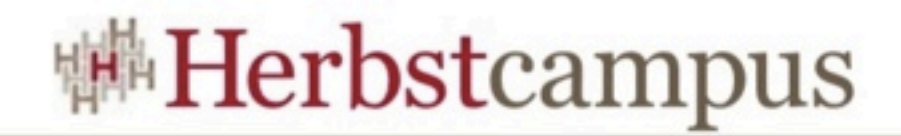

### Portlet-Events (2/2)

- Portlet-Events
	- besitzen einen Namen
	- können serialisierbare Objekte transportieren (JAX-B)

```
@javax.xml.bind.annotation.XmlRootElement
public class Registration implements java.io.Serializable {
     private String name;
    //...
     public Registration() {
     }
     public String getName() {
         return name;
     }
     public void setName(String name) {
        this.name = name;
     }
    //...
}
```
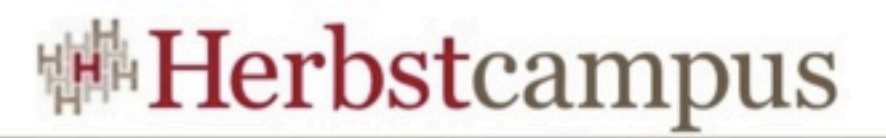

## Wie sieht's technisch aus (1/3)?

• Versenden eines Events (Portlet-Implementierung)

```
import javax.portlet.*;
import java.io.IOException;
public class RegistrationPortlet extends GenericPortlet {
    //...
     @Override
     public void processAction(ActionRequest request, ActionResponse response)
             throws PortletException, IOException {
         //...
         response.setEvent("registration", new Registration(name, firstname, email)); 
     }
}
```
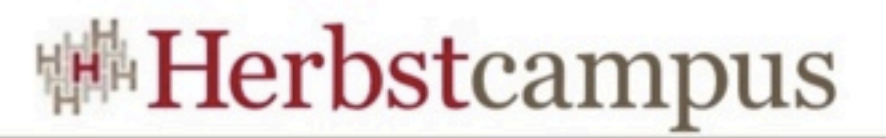

## Wie sieht's technisch aus (2/3)?

• Empfangen eines Events (Portlet-Implementierung)

```
import javax.portlet.*;
import java.io.IOException;
public class RegistrationPortlet extends GenericPortlet {
    //...
     @Override
     public void processEvent(EventRequest request, EventResponse response)
             throws PortletException, IOException {
         if ("registration".equals(request.getEvent().getName())
                 && request.getEvent().getValue() != null) {
             List<Registration> registrations = getRegistrations(request);
             registrations.add((Registration) request.getEvent().getValue());
             Collections.sort(registrations);
         }
     }
}
```
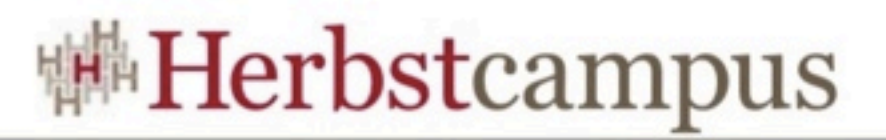

## Wie sieht's technisch aus (3/3)?

#### • Konfiguration von Sender, Empfänger und Event (portlet.xml)

```
<portlet-app>
    <portlet>
         	 	 <portlet-class>de.mathema.jsf.portlet.example.portlet.RegistrationPortlet</portlet-class>
	 	 ...
         	 	 <supported-publishing-event>
             			 <name>registration</name>
        	 	 </supported-publishing-event>
    </portlet>
    <portlet>
         	 	 <portlet-class>de.mathema.jsf.portlet.example.portlet.ReportPortlet</portlet-class>
	 	 ...
         	 	 <supported-processing-event>
             			 <name>registration</name>
        	 	 </supported-processing-event>
    </portlet>
    <event-definition>
         	 	 <name>registration</name>
        	 	 <value-type>de.mathema.jsf.portlet.example.portlet.Registration
        	 	 </value-type>
    </event-definition>
</portlet-app>
```
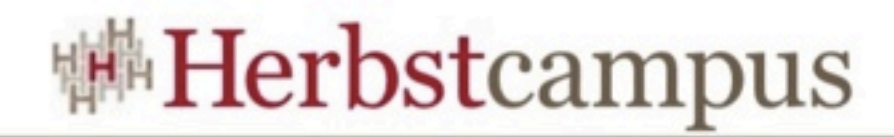

## Ich hätte da eine Lieferung...

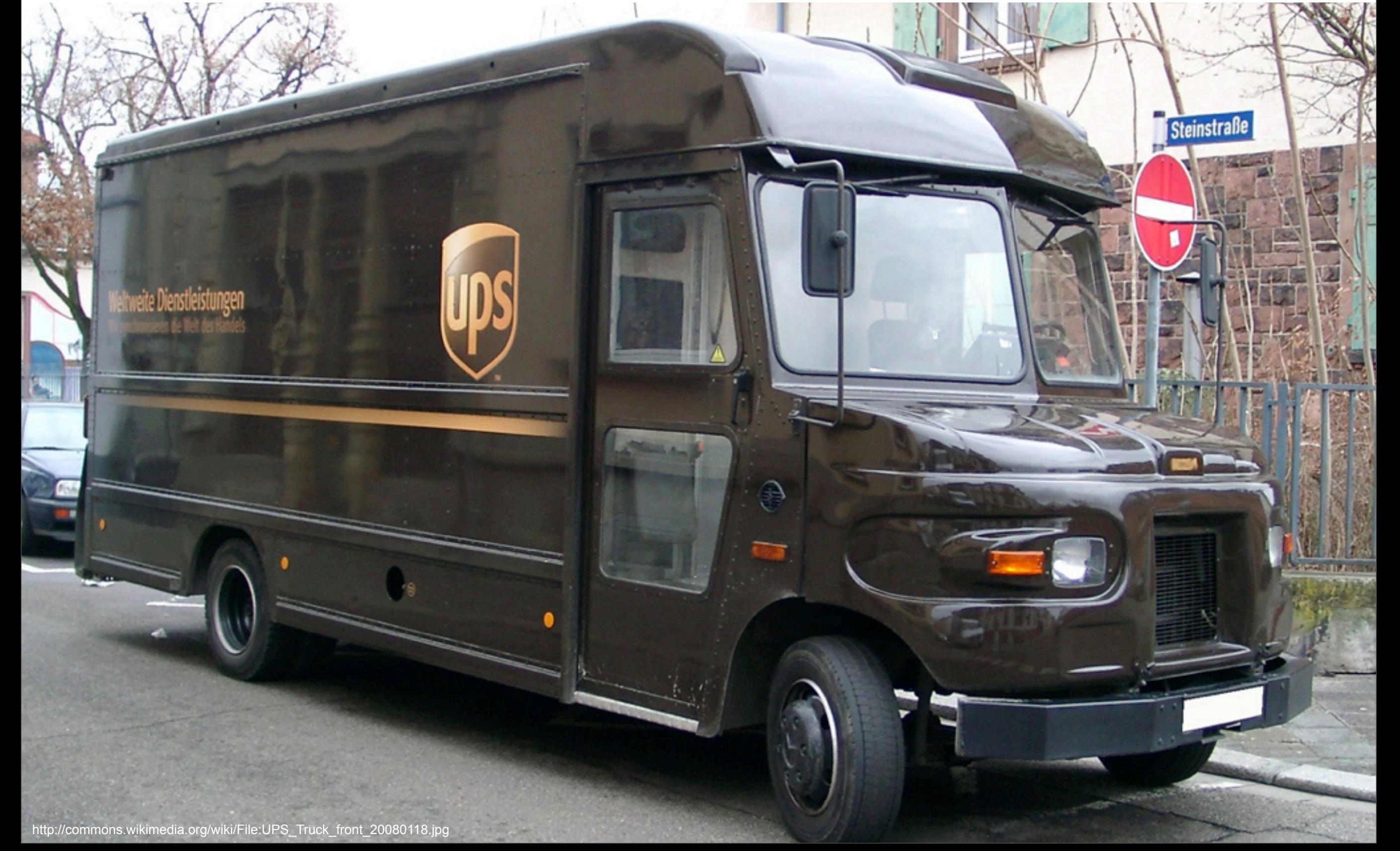

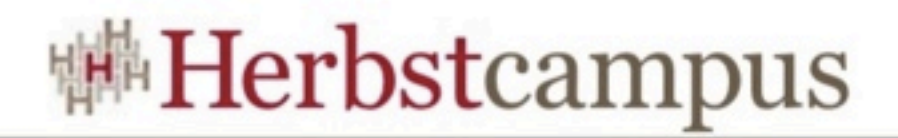

## Resource-Handling (1/2)

- Portalseiten bestehen nicht nur aus Text
- Bilder, Stylesheets, JavaScript müssen referenziert werden
- Evtl. werden dynamisch erzeugte Ressourcen ausgeliefert

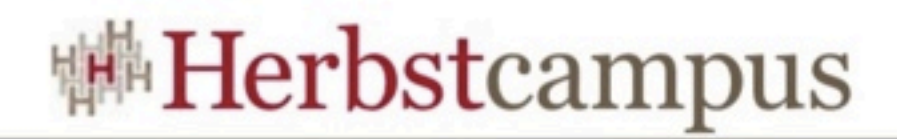

## Resource-Handling (2/2)

- ResourceURL als abstrakte Referenz
	- Beinhaltet u.a. ResourceID
- Anfragen werden an das jeweilige Portlet weitergeleitet
- Portlet muss Ressourcen ausliefern

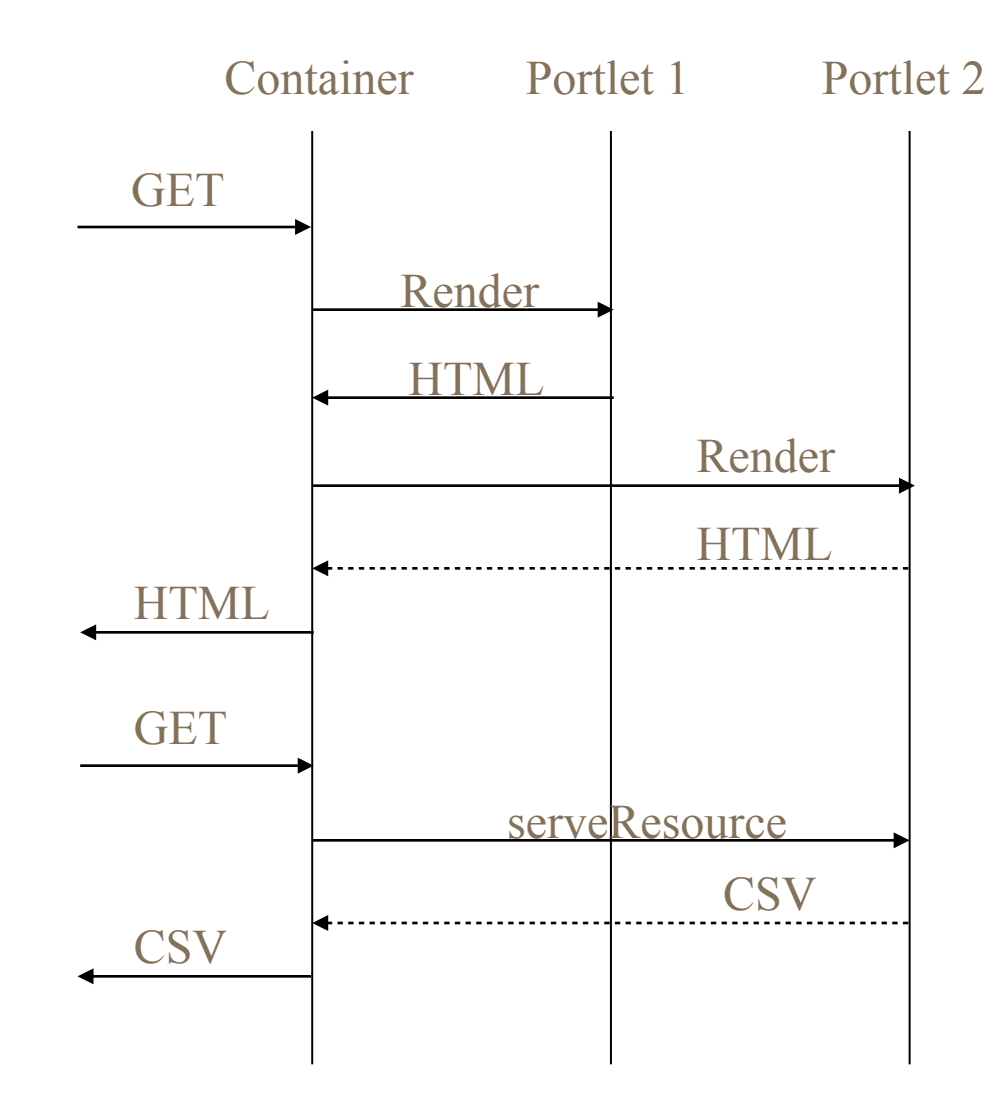

• Resource-Handling ist NICHT Teil des Action/Render Zyklus

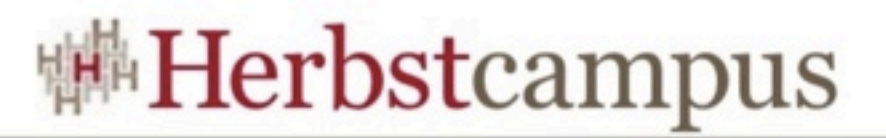

## Wie sieht's technisch aus (1/2)?

• Erzeugung und Einbettung der ResourceURLs (JSP)

```
<%@ taglib prefix="p" uri="http://java.sun.com/portlet_2_0" %>
<div style='color: #444444; background: #E1DFD9;'>
    <p:actionURL var="toggleDetailsURL" name='viewAction'/>
    <jsp:include page="/header.jsp" />
    <div style='padding:5px;font-size:${fontsize}px;'>
         <h2 style='color: #880000'>Registrierungs&uuml:bersicht</h2>
         <p>Die folgenden Teilnehmer haben sich f&uuml; den Herbstcampus 2010
registriert:</p>
         	 	 <table style='text-align:left;margin-left:20px;width:90%'>
         	 	 ...	 	
         	 	 </table>
         	 	 <p style='margin-top:20px;'>
             			 <p:resourceURL var="downloadURL" id="ReportPortlet.Download" />
             			 <p:resourceURL var="iconURL" id="AbstractResourcePortlet.CsvIcon" />
             			 <a href='${downloadURL}' target='_BLANK'>
                   <img src='${iconURL}' style='padding-right:5px;margin-top:-6px;'>
                   Als Liste herunterladen
              \langlea>
         \langle/D></div>
```
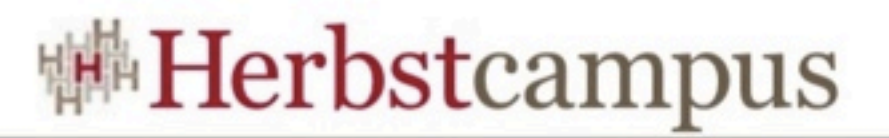

## Wie sieht's technisch aus (2/2)?

• Ausliefern einer Ressource (Portlet-Implementierung)

```
import javax.portlet.*;
import java.io.IOException;
public class ReportPortlet extends GenericPortlet {
    //...
     @Override
     public void serveResource(ResourceRequest request, ResourceResponse response)
             throws PortletException, IOException {
         if (RESOURCE_DOWNLOAD.equals(request.getResourceID())) {
             response.setContentType("text/plain");
             PrintWriter writer = response.getWriter();
             writer.write(getRegistrationsAsCSVString(request));
             writer.flush();
             writer.close();
         }
     }
}
```
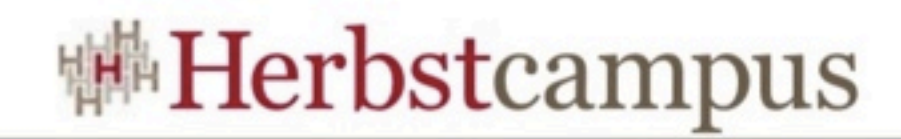

#### Und hinter der Brücke?

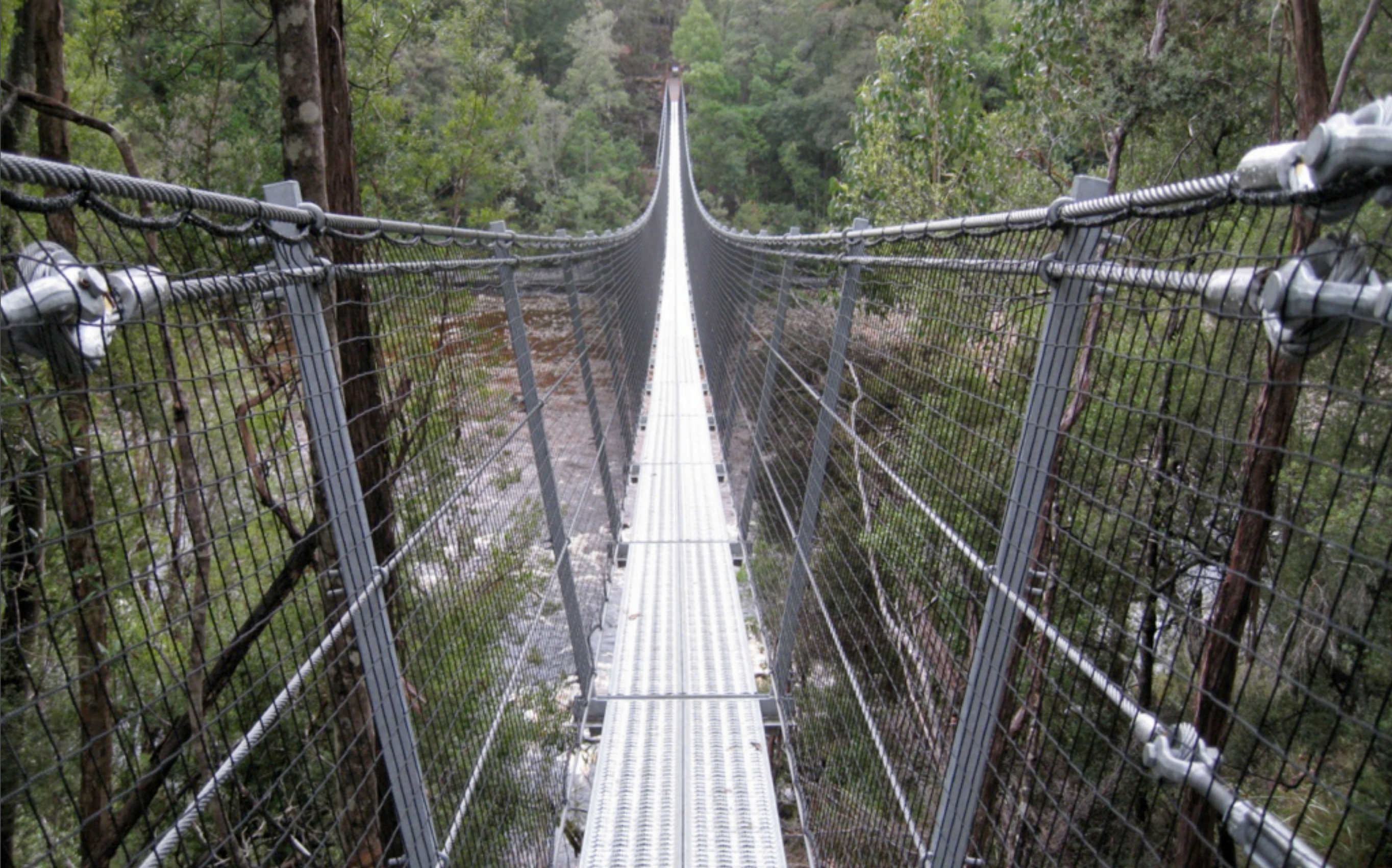

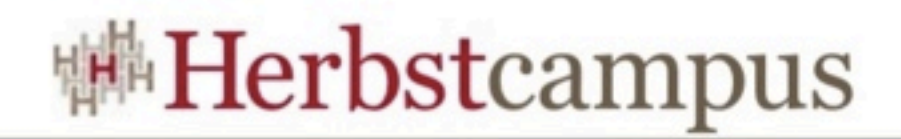

#### Eventing mit JSF

- JSF kennt kein vergleichbares Event-Konzept
- Empfang von Events über Bridge möglich • JSR-286: javax.portlet.faces.BridgeEventHandler
- Versenden von Events nicht unterstützt
	- Eigenimplementierung notwendig
- WICHTIG: Portal-Abhängigkeiten minimieren!

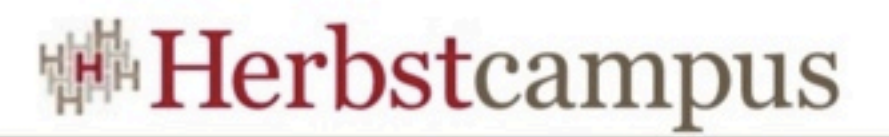

## Empfangen von Events (1/2)

• Implementierung eines BridgeEventHandlers

```
public class EventHandler implements BridgeEventHandler {
    @Override
    public EventNavigationResult handleEvent(FacesContext context, Event event) {
         	 	 ELContext elContext = FacesContext.getCurrentInstance().getELContext();
         	 	 Object eventHandlingBean = elContext.getELResolver().getValue(
                   				 elContext, null, EventHandlingBean.BEAN_NAME);
         	 	 if (eventHandlingBean instanceof EventHandlingBean) {
              			 ((EventHandlingBean) eventHandlingBean)
                        					 .handle(new de.mathema.jsf.portlet.event.Event(
                                 							 event));
         	 	 } else {
              			 System.out.println("No handler found!");
         	 	 }
         	 	 return null;
    }
}
```
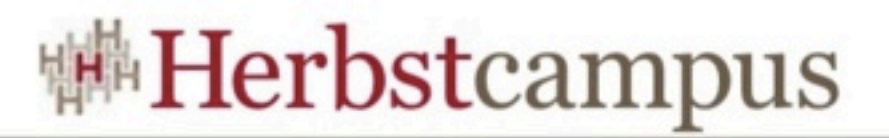

## Empfangen von Events (2/2)

• Registrierung eines BridgeEventHandlers (portlet.xml)

```
<portlet>
         	 	 <portlet-name>jsf.portlet-reportJSF</portlet-name>
         	 	 <portlet-class>javax.portlet.faces.GenericFacesPortlet</portlet-class>
	 	 ...
         	 	 <init-param>
             			 <name>javax.portlet.faces.bridgeEventHandler</name>
             			 <value>de.mathema.jsf.portlet.event.bridge.EventHandler</value>
         	 	 </init-param>
         ...
         	 	 <supported-processing-event>
             			 <name>registration</name>
         	 	 </supported-processing-event>
</portlet>
```
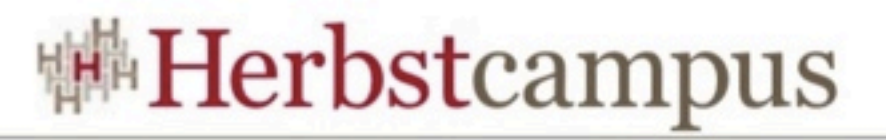

## Minimierung der Portal-Abhängigkeiten

- Ohne Portlet-spezifischen Code geht es nicht
- ABER: Kapselung in zentraler ManagedBean möglich
	- SessionScoped
	- Empfängt und versendet Events
	- Wandelt Events in portlet-unabhängige Typen um
	- Listener-Konzept zur Verteilung der Events

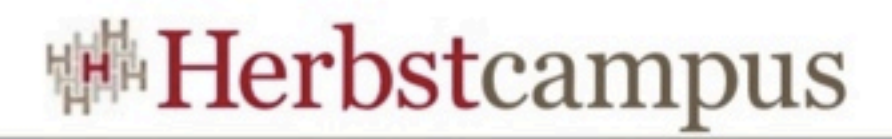

#### EventBrokerBean (1/2)

#### • Empfang und Propagierung von Events

```
@SessionScoped @ManagedBean(name = EventHandlingBean.BEAN_NAME)
public class EventBrokerBean implements EventHandlingBean, EventSender {
     public static EventBrokerBean getCurrentInstance() {
         ELContext elContext = FacesContext.getCurrentInstance().getELContext();
         return (EventBrokerBean) elContext.getELResolver().getValue(elContext,
                 null, EventHandlingBean.BEAN_NAME);
     }
     public void register(EventListener listener) {
         this.listener.add(listener);
     }
     public void unregister(EventListener listener) {
         this.listener.remove(listener);
     }
     public void handle(Event event) {
         for (EventListener aListener : this.listener) {
             aListener.processEvent(event);
         }
 }
 ...
}
```
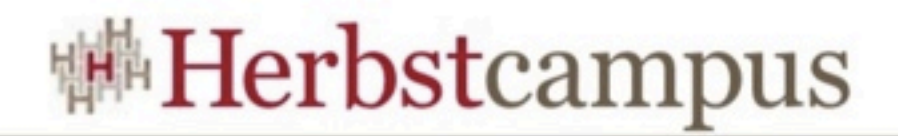

#### EventBrokerBean (2/2)

#### • Versenden von Events

```
@SessionScoped
@ManagedBean(name = EventHandlingBean.BEAN_NAME)
public class EventBrokerBean implements EventHandlingBean, EventSender {
    ...
     @Override
     public void publishEvent(Event event) {
         Object response = FacesContext.getCurrentInstance()
                  .getExternalContext().getResponse();
         if (response instanceof StateAwareResponse) {
             ((StateAwareResponse) response).setEvent(event.getName(), event
                      .getPayload());
         } else {
             throw new IllegalStateException(
                     "Unable to send event: Not in action or event phase");
         }
     }
}
```
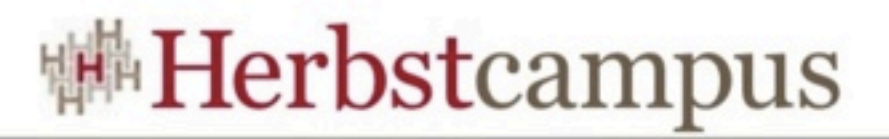

## Wie sieht's in der Anwendung aus? (1/2)

#### • Empfangen von Events

```
@SessionScoped
@ManagedBean(name = "report")
public class ReportBean implements EventListener {
     public ReportBean() {
         EventBrokerBean.getCurrentInstance().register(this);
     }
     @Override
     public void processEvent(Event event) {
         if ("registration".equals(event.getName())) {
             registrations.add(new RegistrationWrapper((Registration) event.getPayload(), 
                                                                                        this));
         }
 }
 ...
}
```
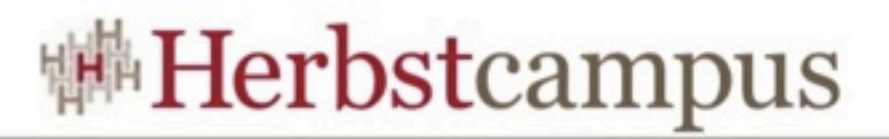

## Wie sieht's in der Anwendung aus? (2/2)

#### • Versenden von Events

```
@RequestScoped
@ManagedBean(name = "registration") 
public class RegistrationBean {
    ...
     public String register() {
         try {
             EventBrokerBean.getCurrentInstance().publishEvent(
                      new Event("registration", 
                                new Registration(name, firstName, email)));
         } catch (IllegalStateException e) {
             FacesContext.getCurrentInstance().addMessage(
                      null,
                      new FacesMessage(FacesMessage.SEVERITY_WARN, e.getClass()
                               .getName(), e.getMessage()));
         }
         return "confirmation";
     }
}
```
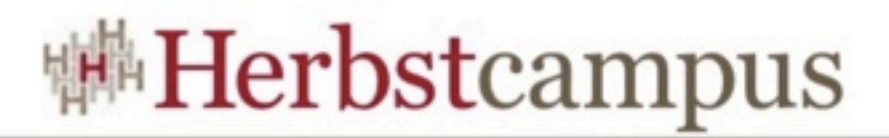

### Resource Handling mit JSF

- Resource Handling in JSF mit anderer Zielrichtung
- Eigenimplementierung ähnlich zu Eventing möglich
- ABER: Mit aktueller EL auch portal-unabhängige Lösung möglich

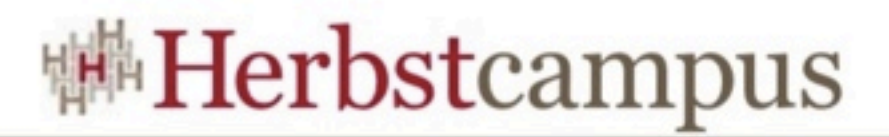

#### Resource Handling mit JSF

• Einfache Weg für statische Ressourcen

```
@ManagedBean(name = "resources")
@ApplicationScoped
public class ResourceBean implements java.util.Map<String, String> {
    public String get(Object key) {
         	 	 FacesContext facesContext = FacesContext.getCurrentInstance();
         String url = null;if(null == key)url = null;	 	 } else if(null != facesContext){
             			 url = facesContext.getApplication().getViewHandler()
                                                    .getResourceURL(facesContext, key.toString());
             			 url = facesContext.getExternalContext().encodeResourceURL(url);
         	 	 } else {
             url = key.toString();	 	 }
         return url;
     }
```
<img src="#{resources['/img/logo.gif']}" />

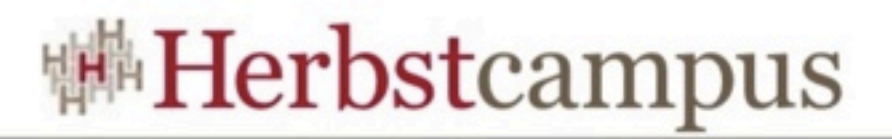

#### Portables Resource Handling mit JSF

• Eigenimplementierung mit EL 2.0 und MethodExpression

```
<ui:composition template="/WEB-INF/template.xhtml"
    xmlns="http://www.w3.org/1999/xhtml"
    xmlns:jp="http://www.mathema.de/components/jsf/portlet">
    Name <h:inputText value="#{hello.name}" />
    <h1>Resource</h1>
    <jp:resource resource="#{resourceBean.resource()}" value="resource" />
    <jp:resource resource="#{resourceBean.resource2(hello.name)}"
                     value="resource2(hello.name)" />
    <jp:resource resource="#{report.downloadCSV()}" value="Als Liste herunterladen" />
```
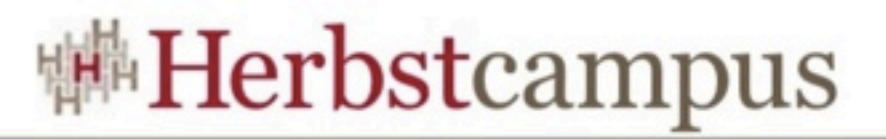

### Portables Resource Handling mit JSF

#### • Ausliefern der Resource

```
n.getReg
    public void downloadCSV() {
       StringBuilder csvString = new StringBuilder("name;vorname;email;\n");
        for (RegistrationWrapper registration : registrations) {
            csvString.append(registration.getRegistration().getName());
            csvString.append(";");
            csvString.append(registration.getRegistration().getFirstName());
            csvString.append(";");
 csvString.append(registration.getRegistration().getEmail());
            csvString.append(";\n");
 }
        ResourceDeliverUtil.deliver(FacesContext.getCurrentInstance(),
                new StringReader(csvString.toString()), "text/plain", "UTF-8",
                "registrations", true);
    }
```
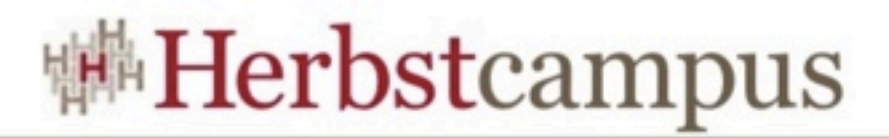

### Portables Resource Handling mit JSF

#### • Konfiguration in [web.xml](http://web.xml)

<context-param> <param-name>com.sun.faces.expressionFactory</param-name> <param-value>de.odysseus.el.ExpressionFactoryImpl</param-value> </context-param>

• Verwendung von JUEL [http://juel.sourceforge.net/](http://juel.sourceforge.net)

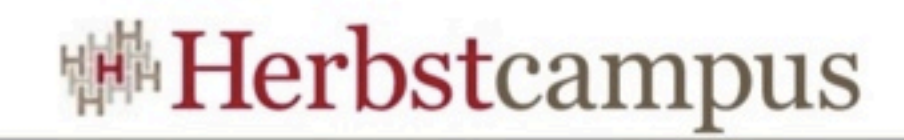

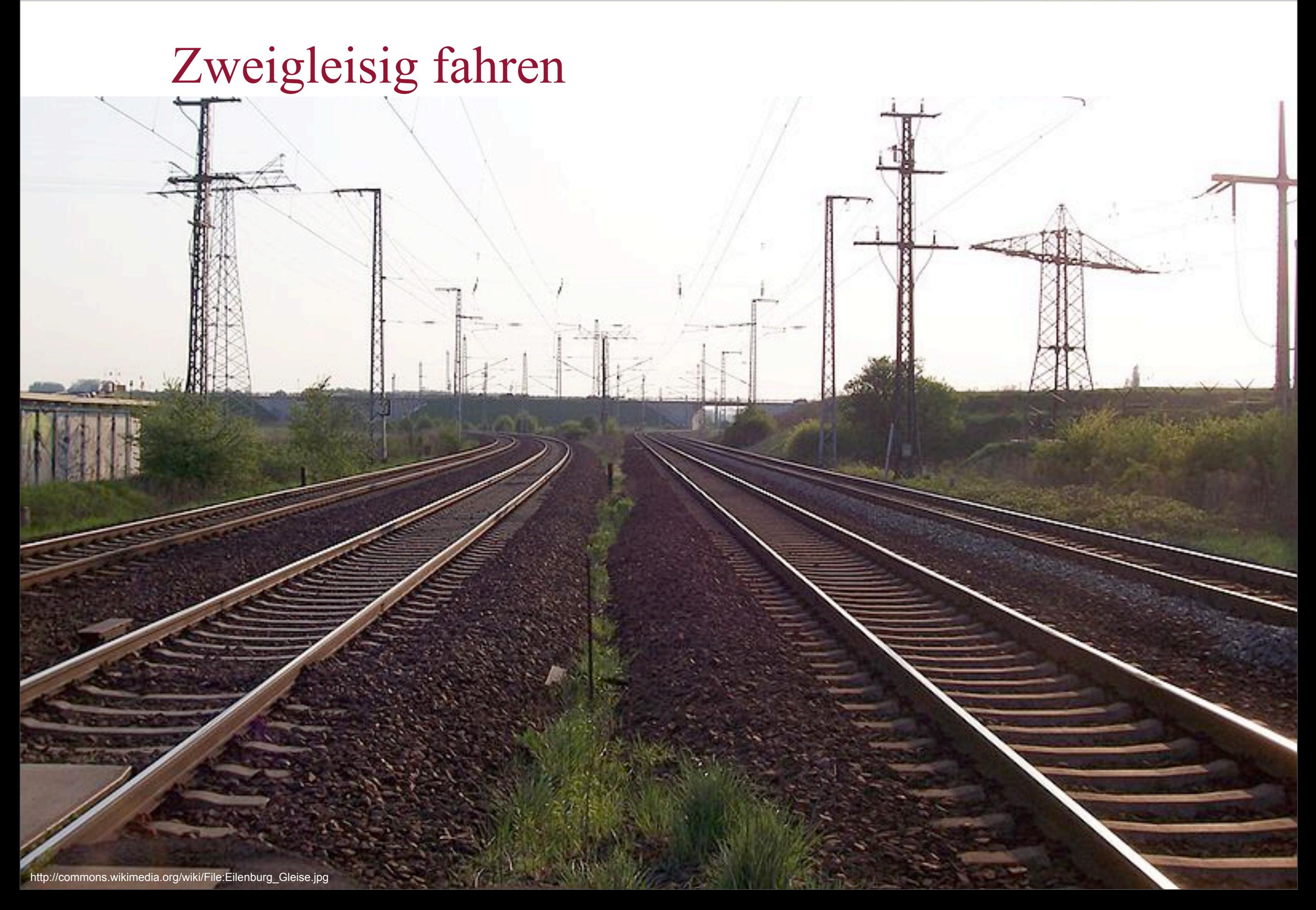

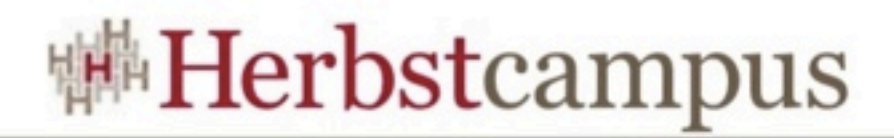

#### Gründe für Parallebetrieb

- Unterstützung verschiedener Webauftritte
- Erhöht Flexibilität
- Vereinfacht die Entwicklung

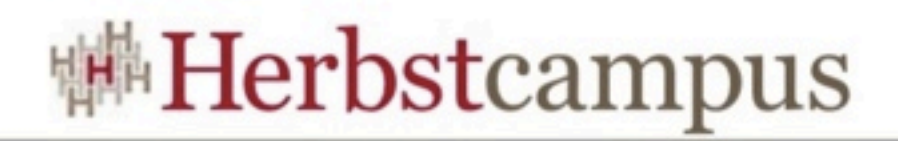

## Nötiges Handwerkszeug

- Grundsätzlich identische Vorgehensweise wie im Portal
	- Saubere JSF-Implementierung vorausgesetzt
- HTML, HEAD und BODY-Tags nur ausserhalb des Portals erlaubt
- Spezielle Taglib notwendig
- Wichtig: Keine Portal-Features nutzbar!

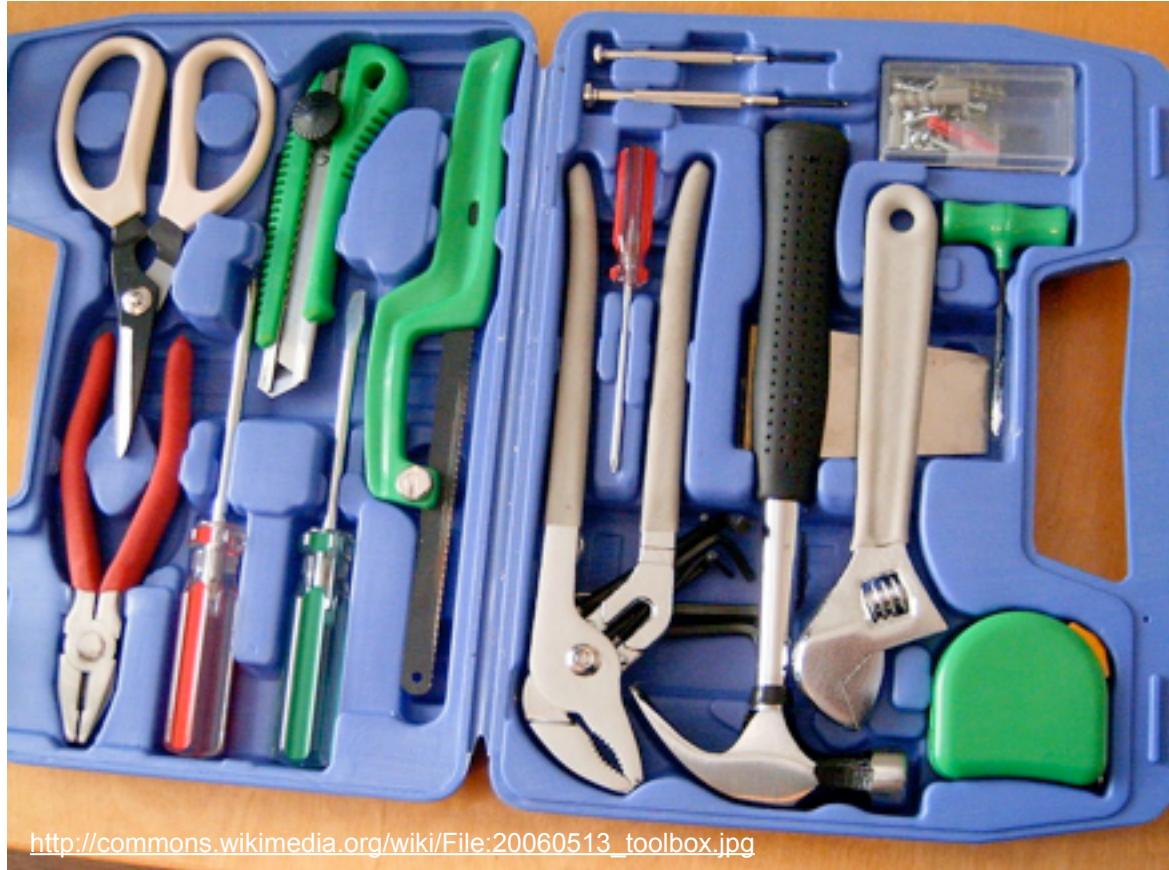

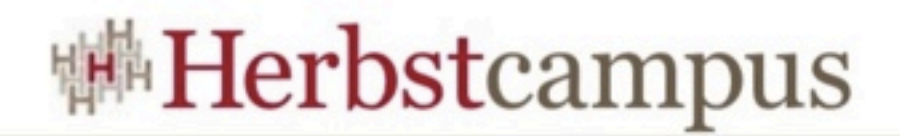

## Portal-aware Tags (1/4)

• Portlet oder Servlet?

```
public class PortletUtil {
      public static boolean isPortletCall(javax.faces.FacesContext context) {
         try {
             return context.getExternalContext().getRequest() instanceof
                                                              javax.portlat.PortletRequest;
         } catch (java.lang.NoClassDefFoundError e) {
             // No PortletRequest.class found => no portlet call :)
             return false;
         }
     }
}
```
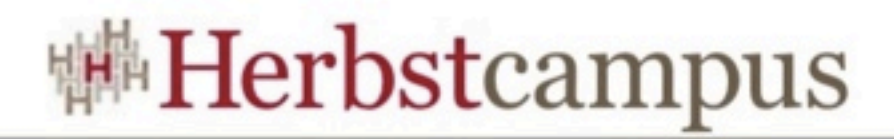

## Portal-aware Tags (2/4)

#### • HTML-Tag als JSF-Komponente

```
@FacesComponent("de.mathema.jsf.portlet.taglib.Html")
public class Html extends UIComponentBase {
     @Override
     public void encodeBegin(FacesContext context) throws IOException {
         if (!PortletUtil.isPortletCall(context)) {
             ResponseWriter writer = context.getResponseWriter();
             writer.startElement("html", null);
         }
     }
     @Override
     public void encodeEnd(FacesContext context) throws IOException {
         if (!PortletUtil.isPortletCall(context)) {
             ResponseWriter writer = context.getResponseWriter();
            writer.endElement("html");
         }
     }
     @Override
     public String getFamily() {
         return null;
     }
}
```
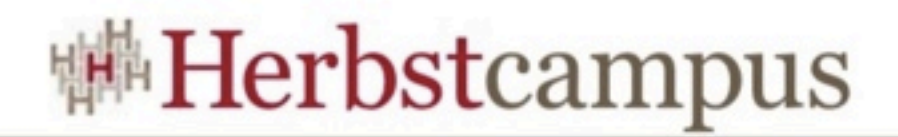

## Portal-aware Tags (3/4)

#### • Interessanter wird's beim BODY-Tag

```
@FacesComponent("de.mathema.jsf.portlet.taglib.Head")
public class Head extends HtmlHead {
     @Override
     public void encodeBegin(FacesContext context) throws IOException {
         if(!PortletUtil.isPortletCall(context)){
             super.encodeBegin(context);
         }else{
             ResponseWriter writer = context.getResponseWriter();
             writer.startElement("div", this);
             writer.writeAttribute("style", "display:none;visibility:hidden;", null);
             // now rendering resources registered for the head tag
             UIViewRoot viewRoot = context.getViewRoot();
             ListIterator<UIComponent> iter = viewRoot.getComponentResources(context, 
                                                                     "head").listIterator();
            while (iter.hasNext()) {
                 UIComponent resource = (UIComponent)iter.next();
                 resource.encodeAll(context);
 }
         }
 }
 ...
}
```
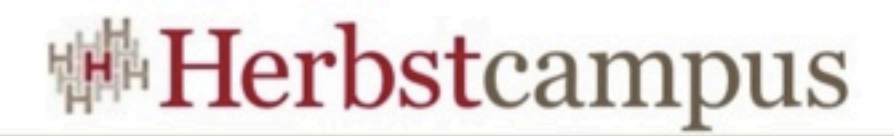

## Portal-aware Tags (4/4)

#### • taglib.xml

```
<!DOCTYPE facelet-taglib PUBLIC "-//Sun Microsystems, Inc.//DTD Facelet Taglib 1.0//EN"
   "http://java.sun.com/dtd/facelet-taglib_1_0.dtd">
<facelet-taglib>
   <namespace>http://www.mathema.de/components/jsf/portlet</namespace>
   <tag>
     <tag-name>html</tag-name>
     <component>
       <component-type>de.mathema.jsf.portlet.taglib.Html</component-type>
     </component>
  </tag>
   <tag>
     <tag-name>body</tag-name>
     <component>
       <component-type>de.mathema.jsf.portlet.taglib.Body</component-type>
     </component>
  \langle \rangletag> ...
</facelet-taglib>
```
 $12 - 15.09.2010$ in Nürnberg

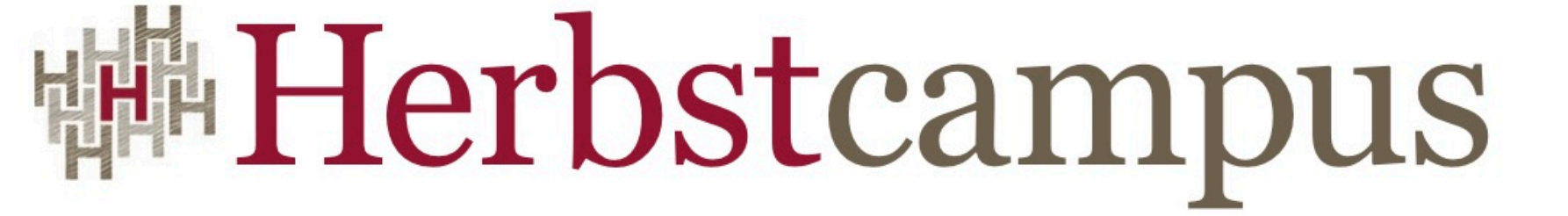

Wissenstransfer par excellence

# Vielen Dank!

#### Werner Eberling / Sascha Groß MATHEMA Software GmbH